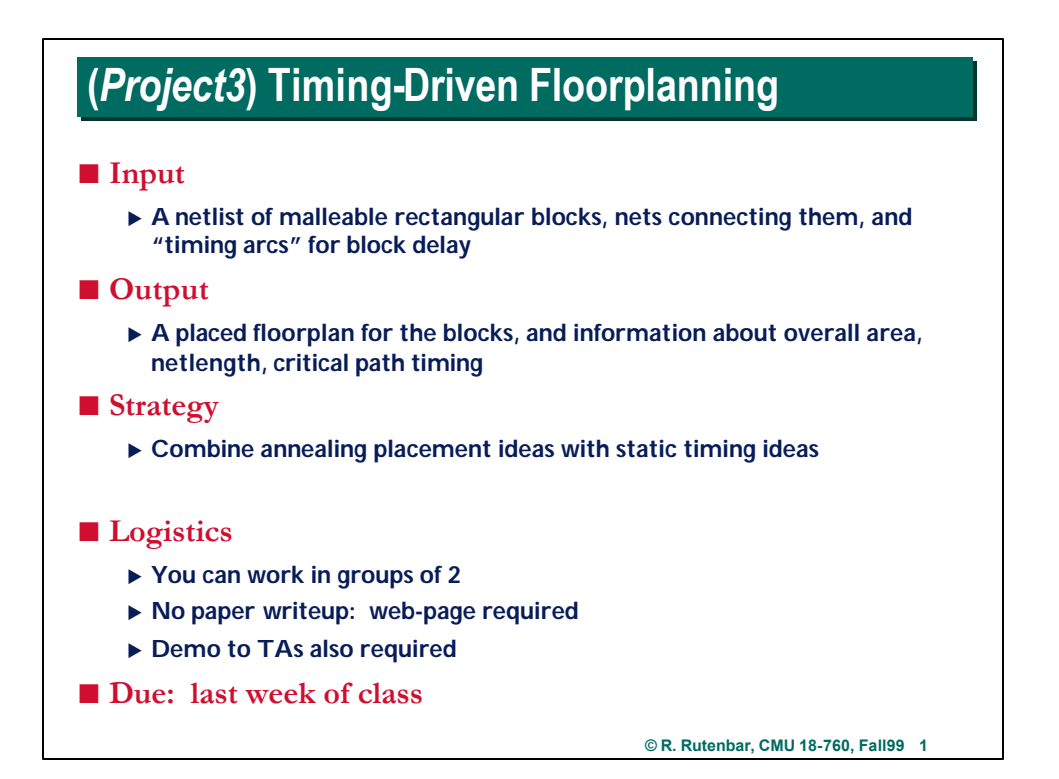

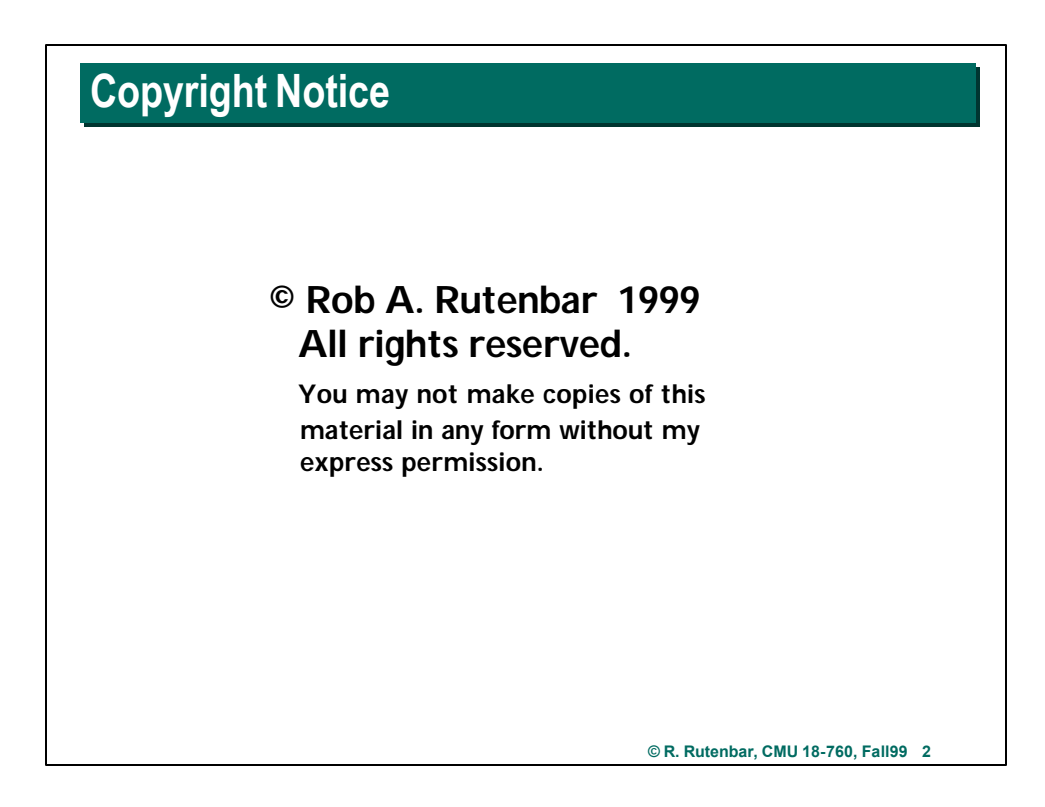

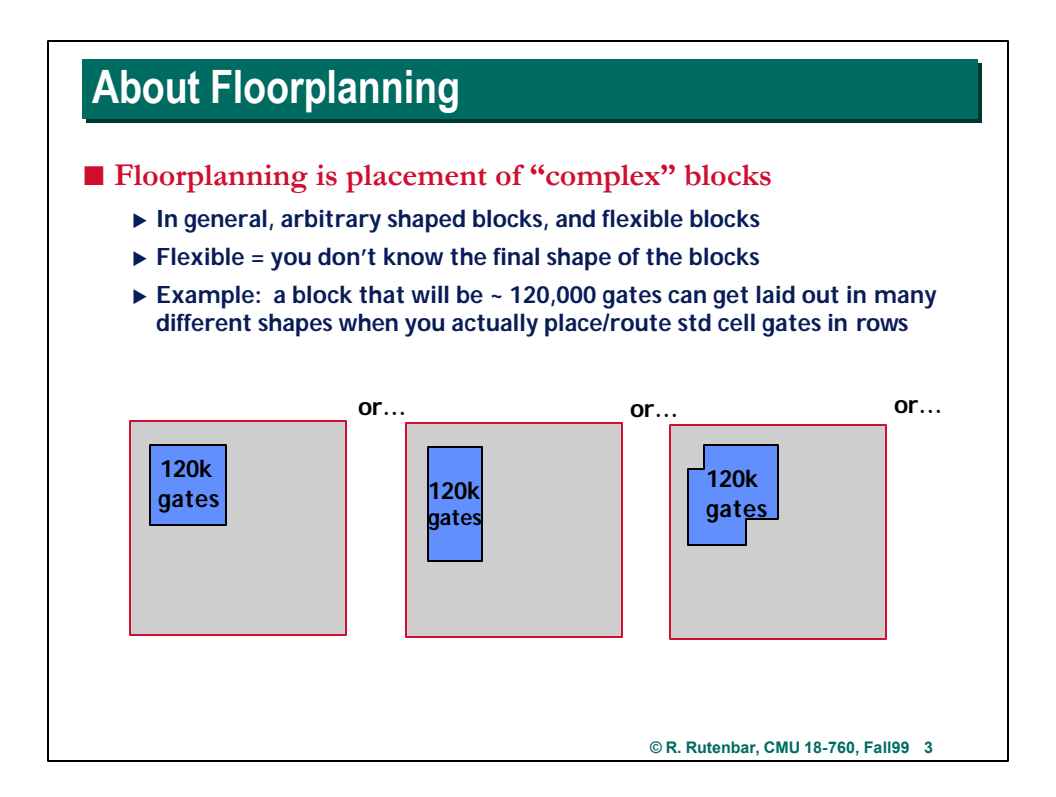

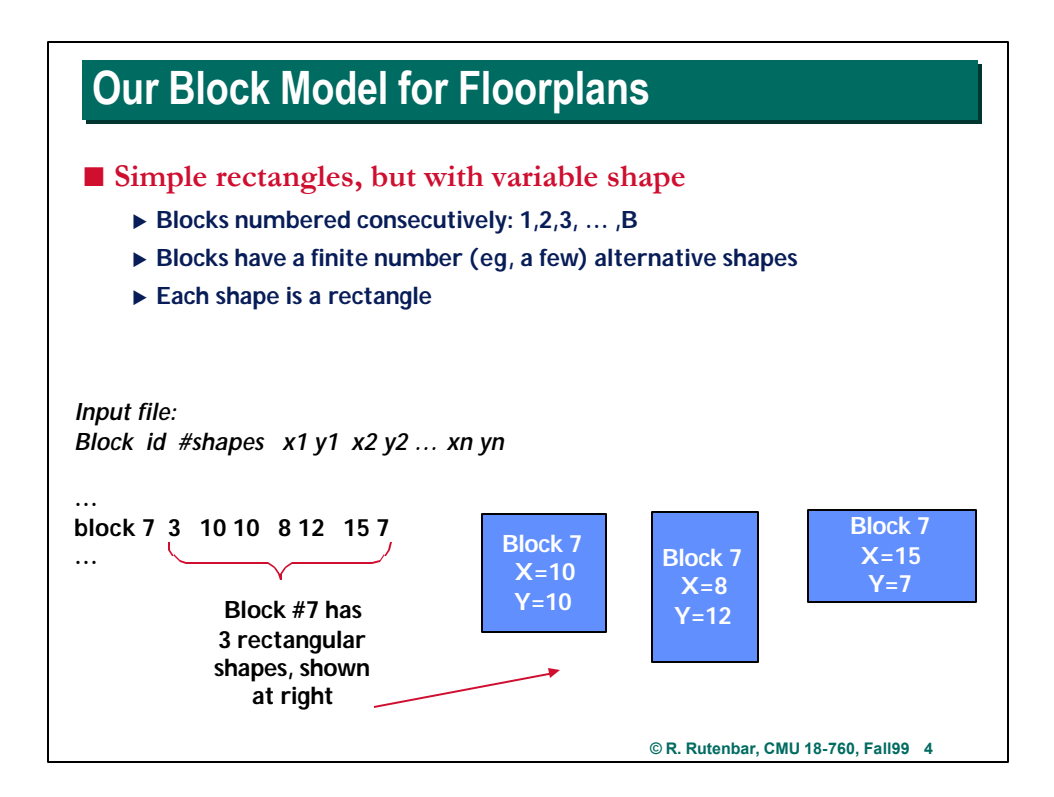

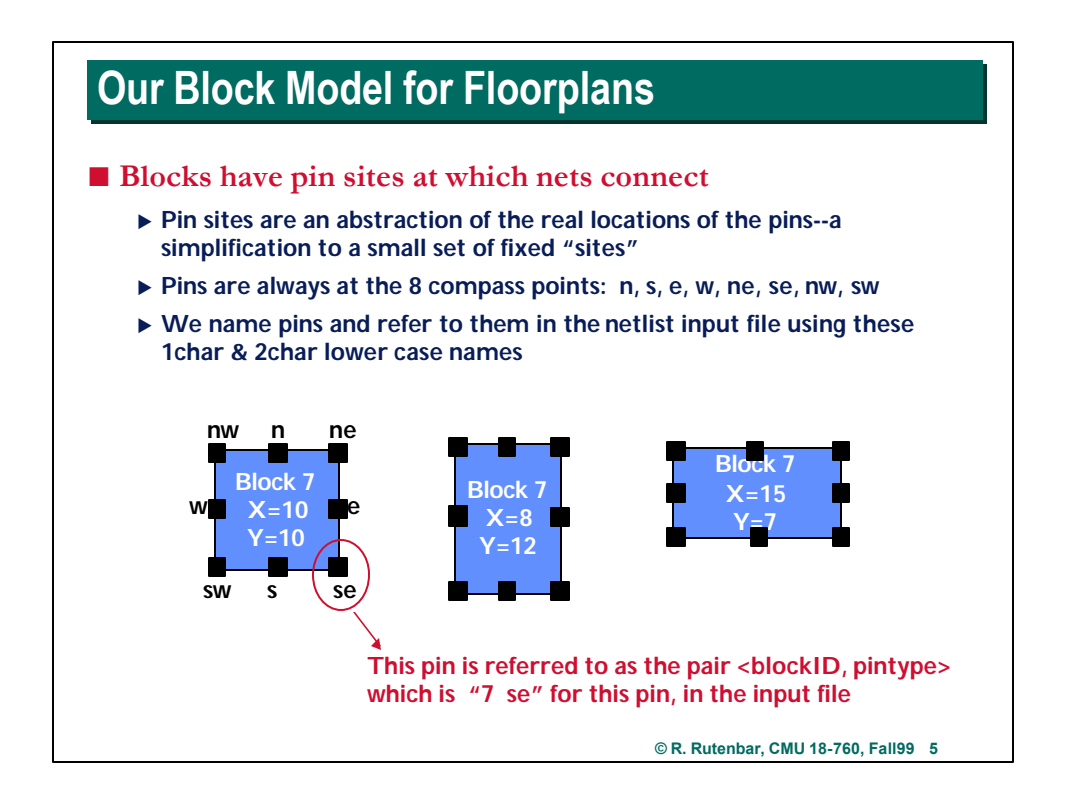

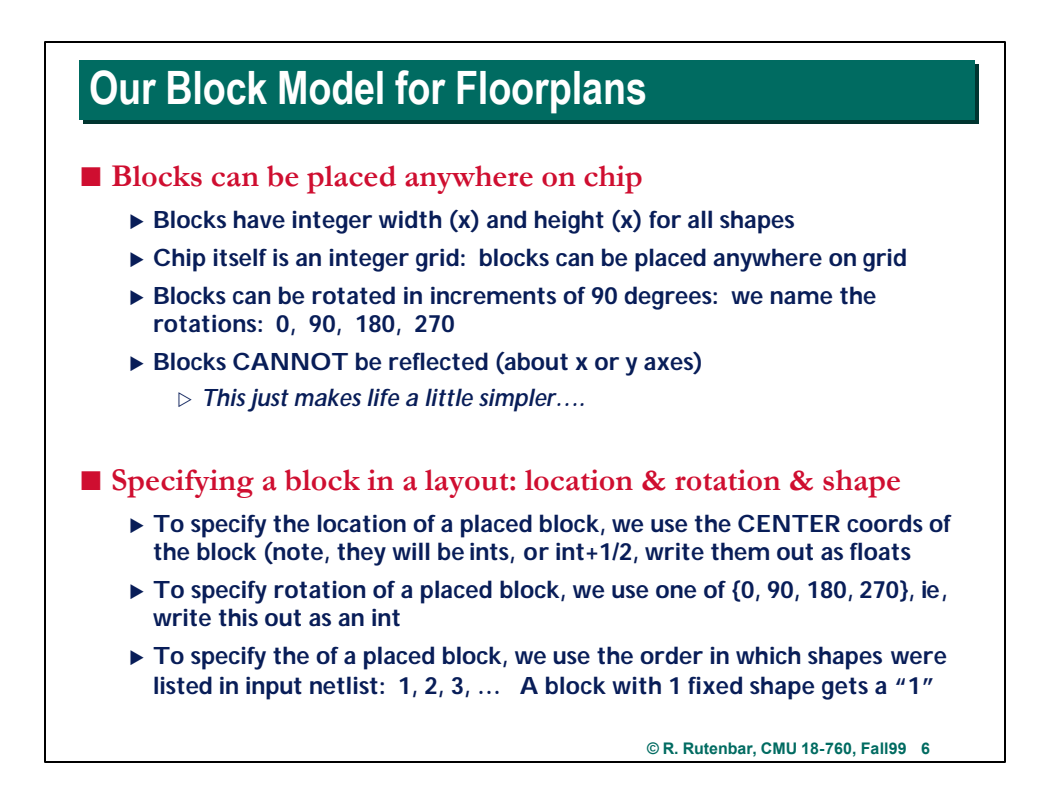

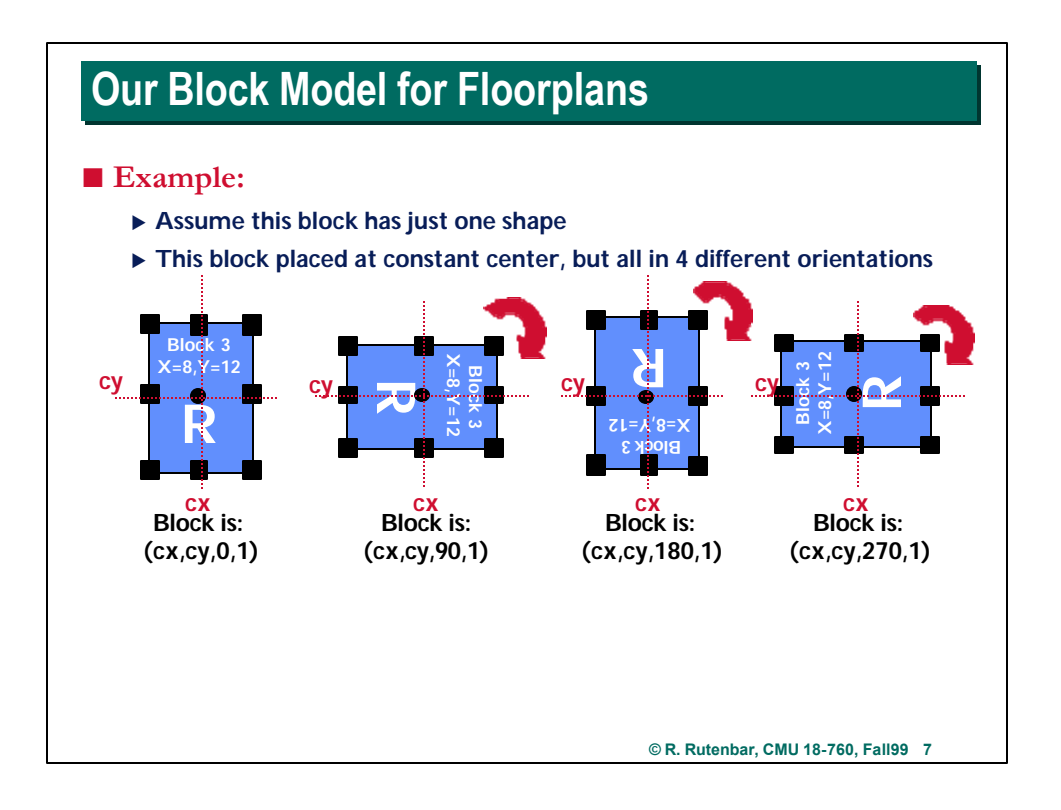

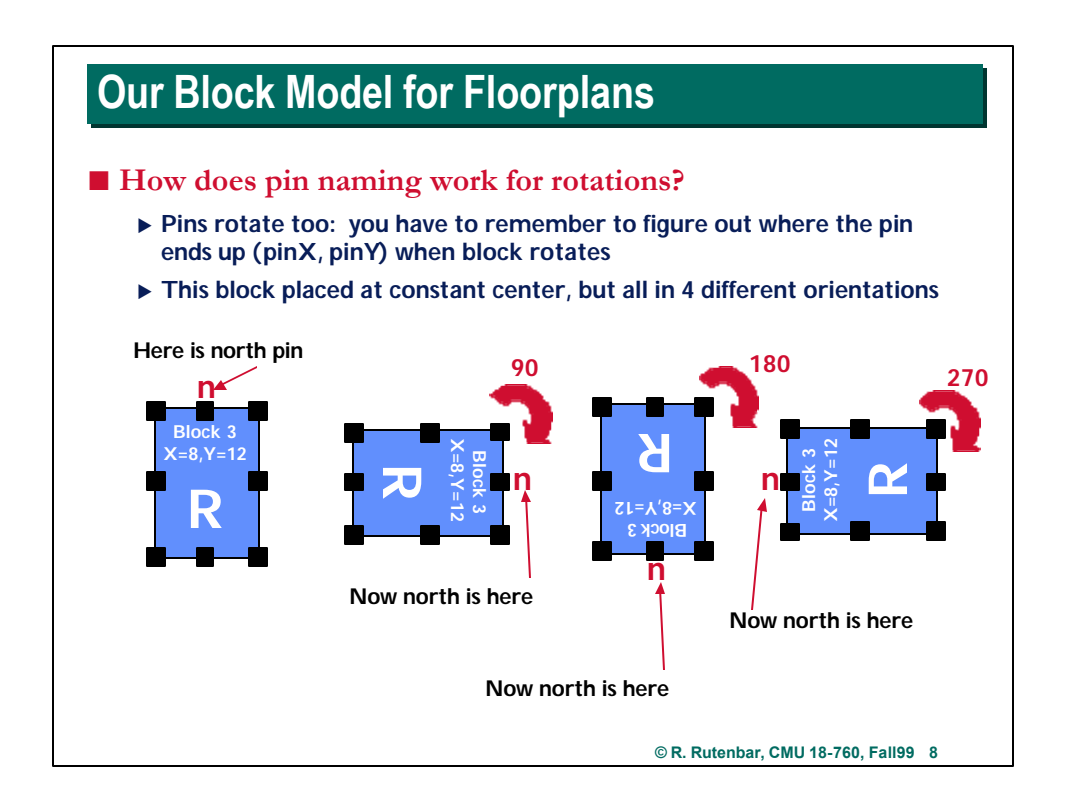

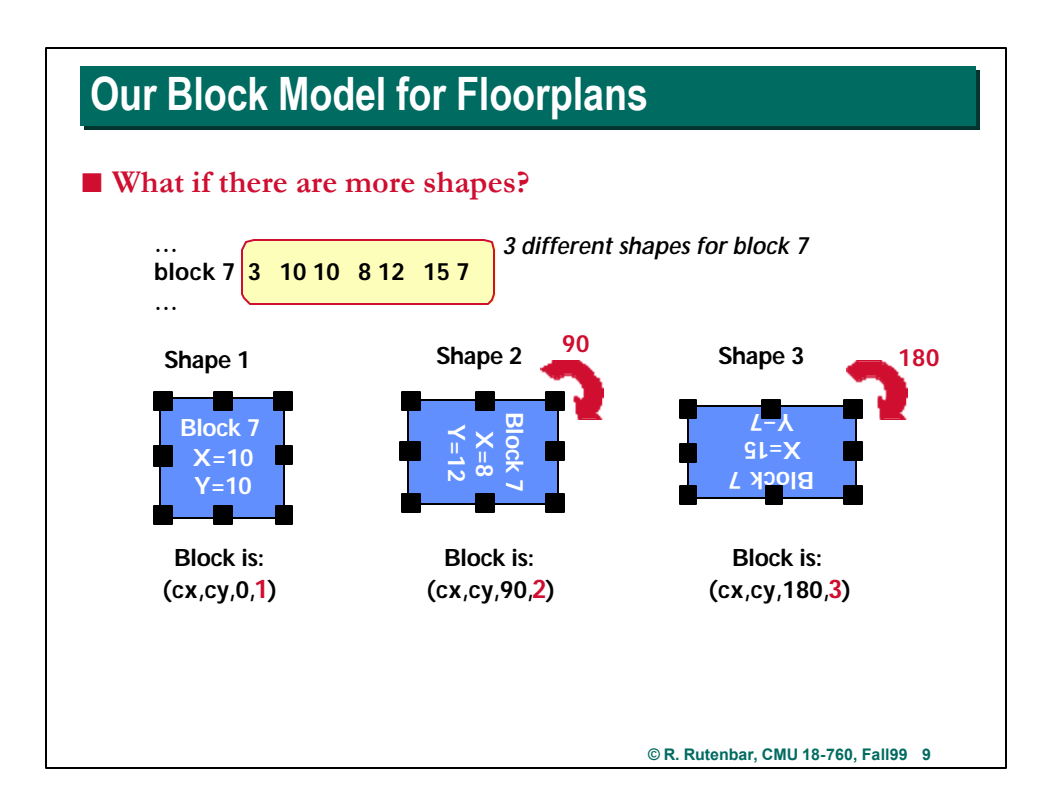

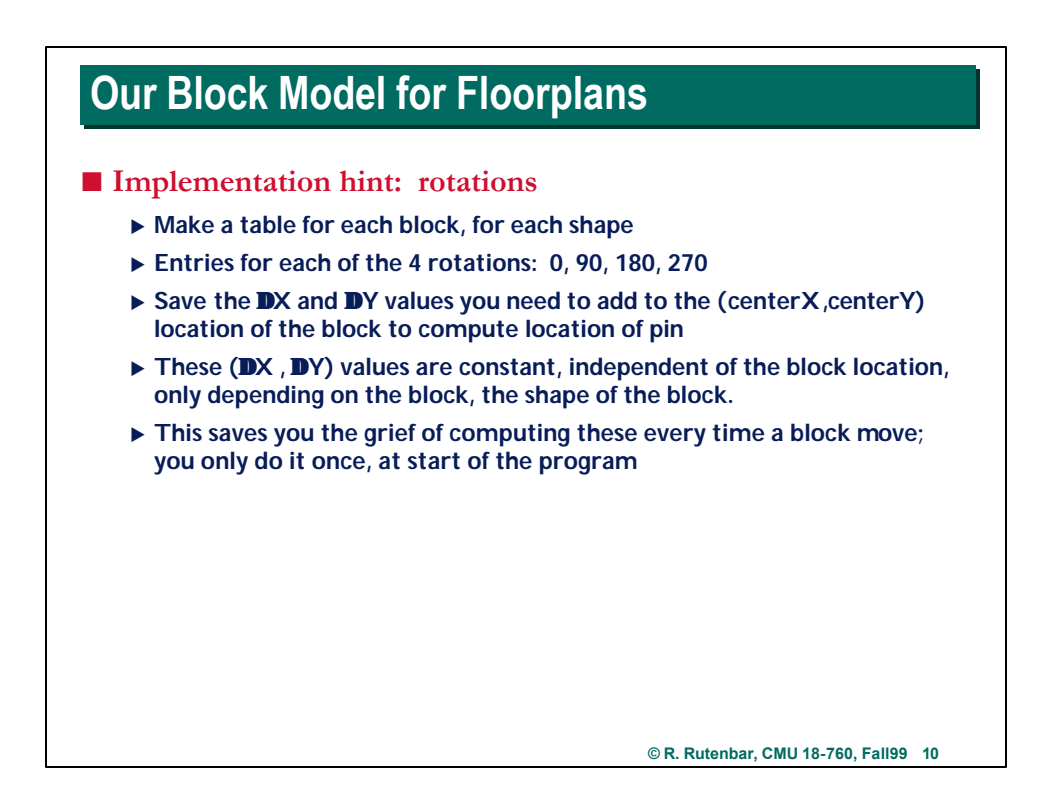

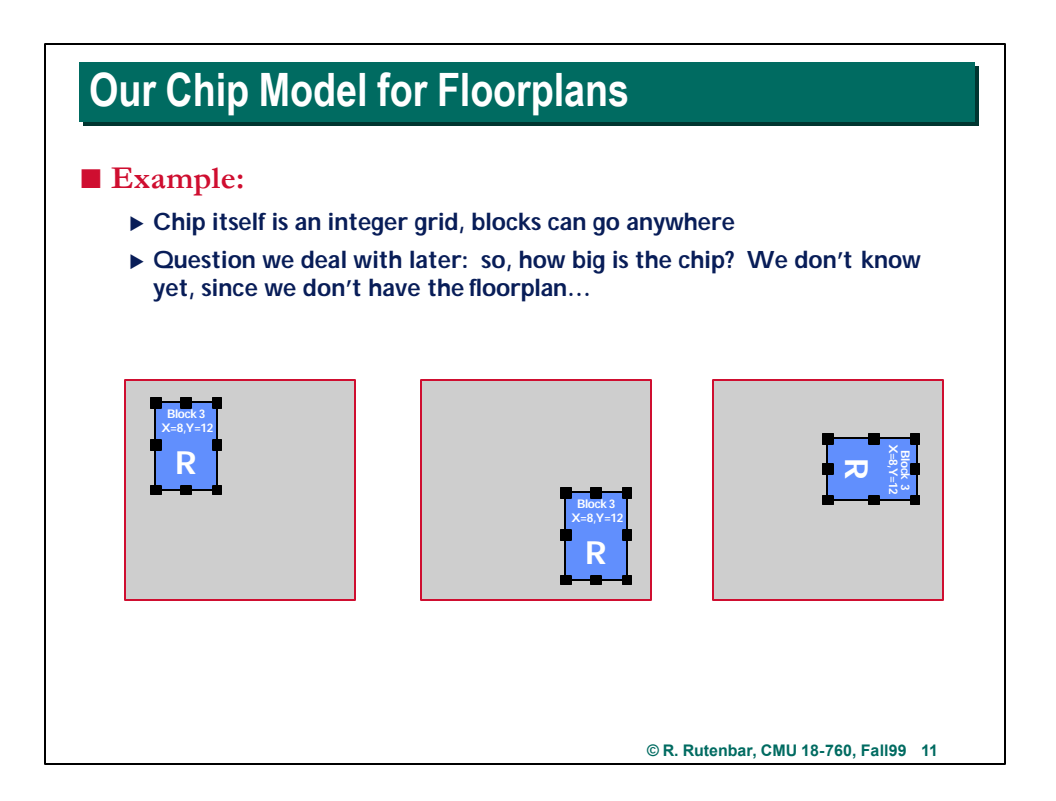

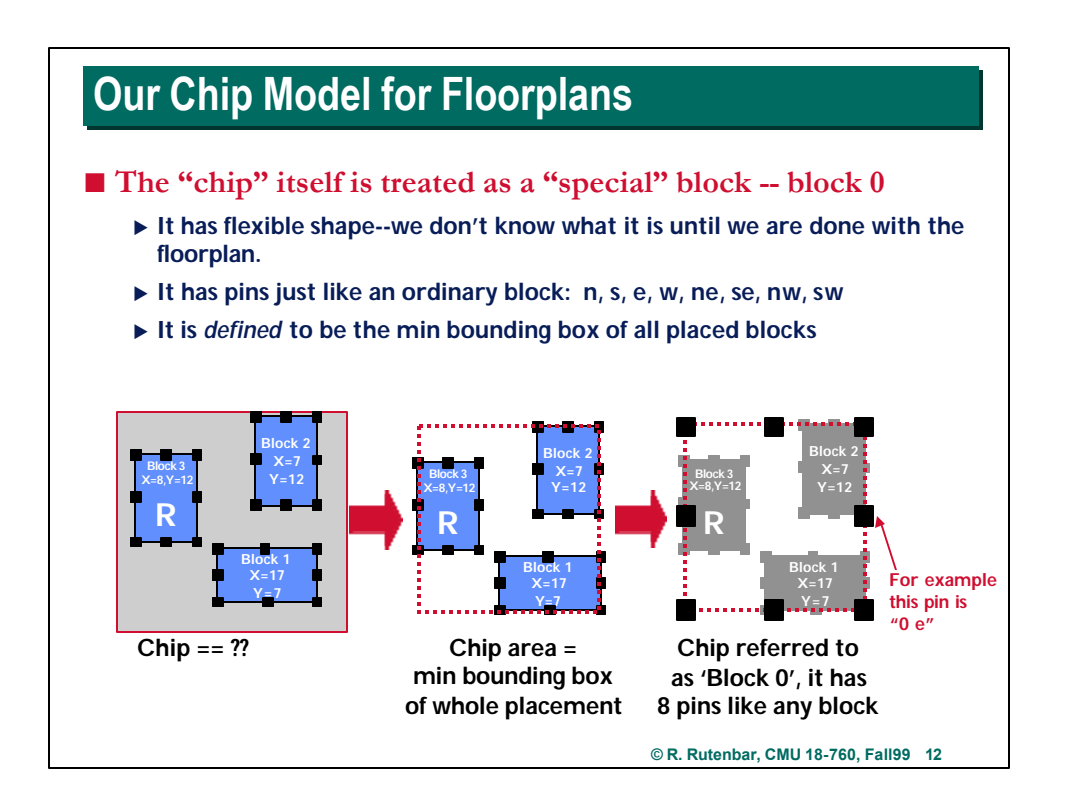

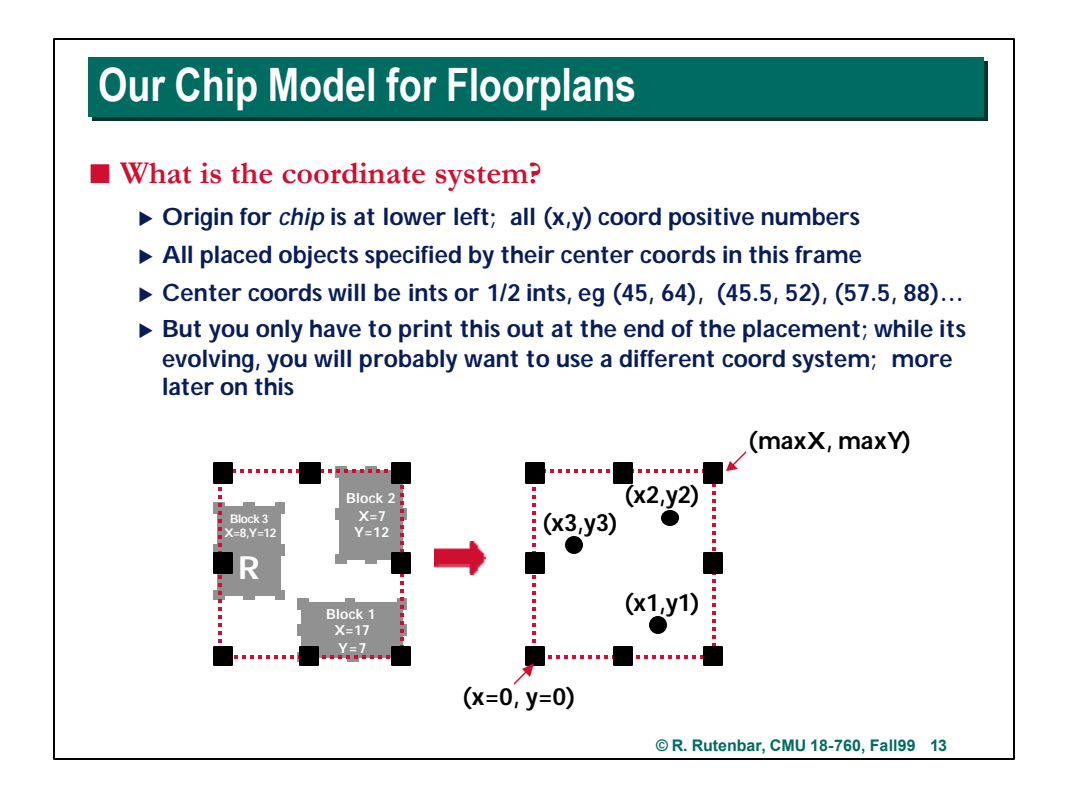

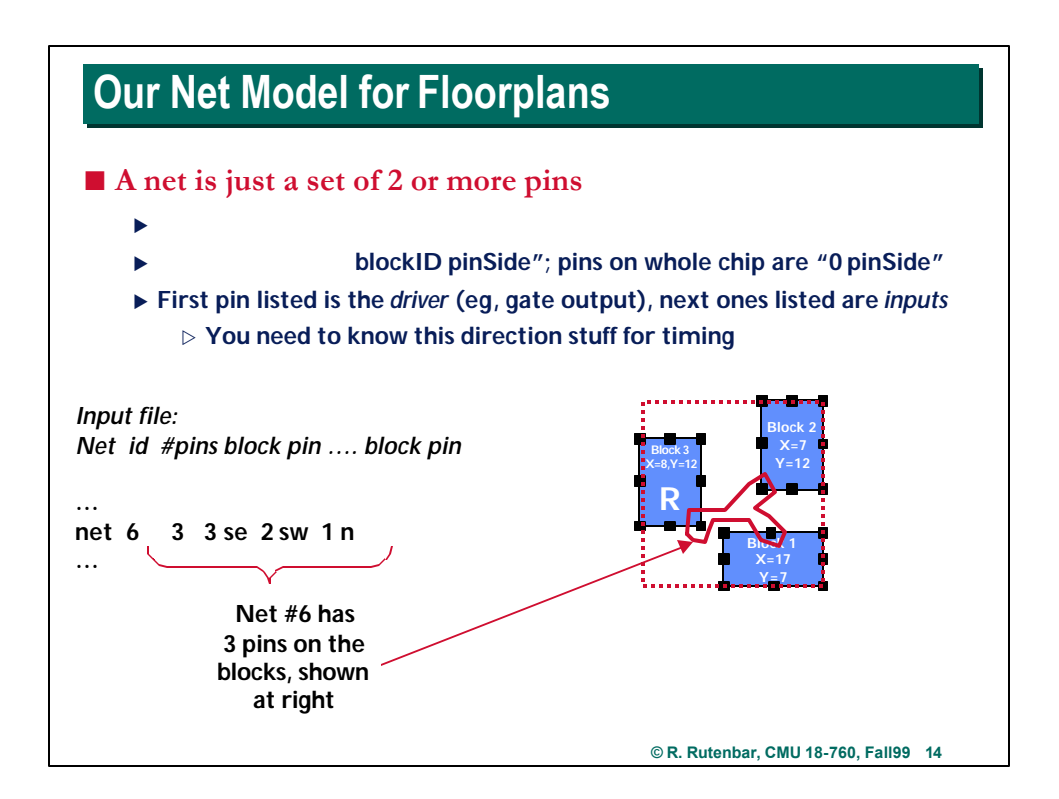

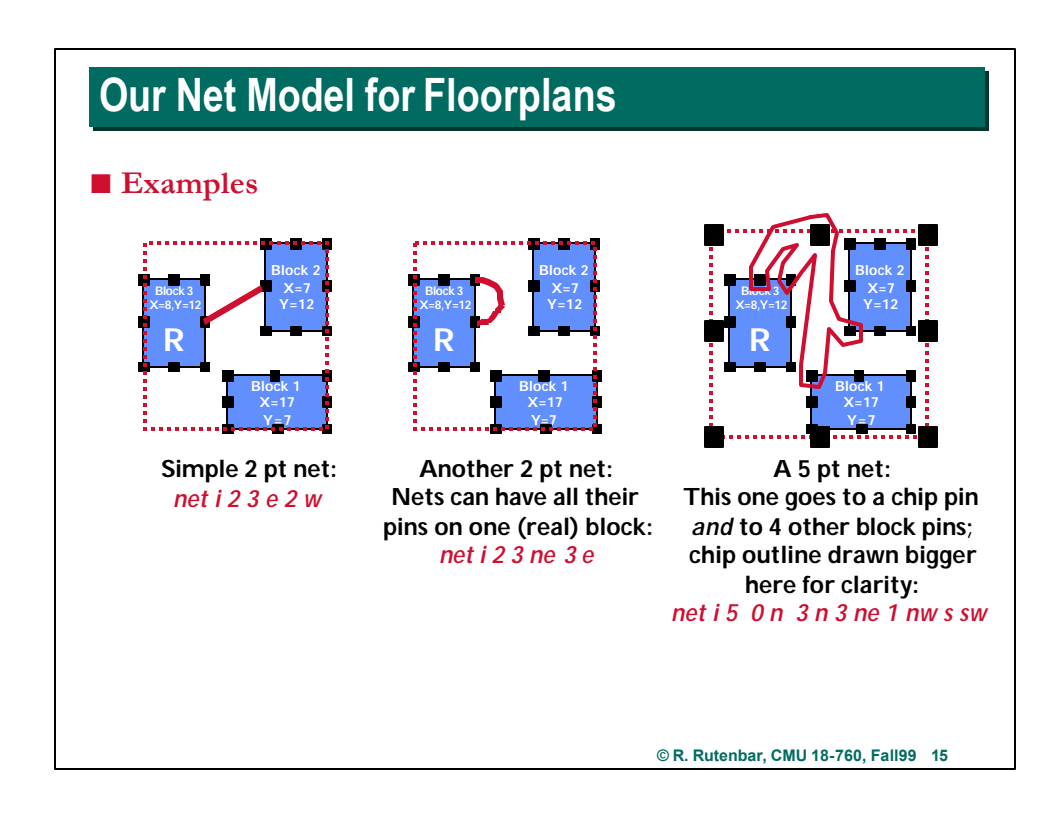

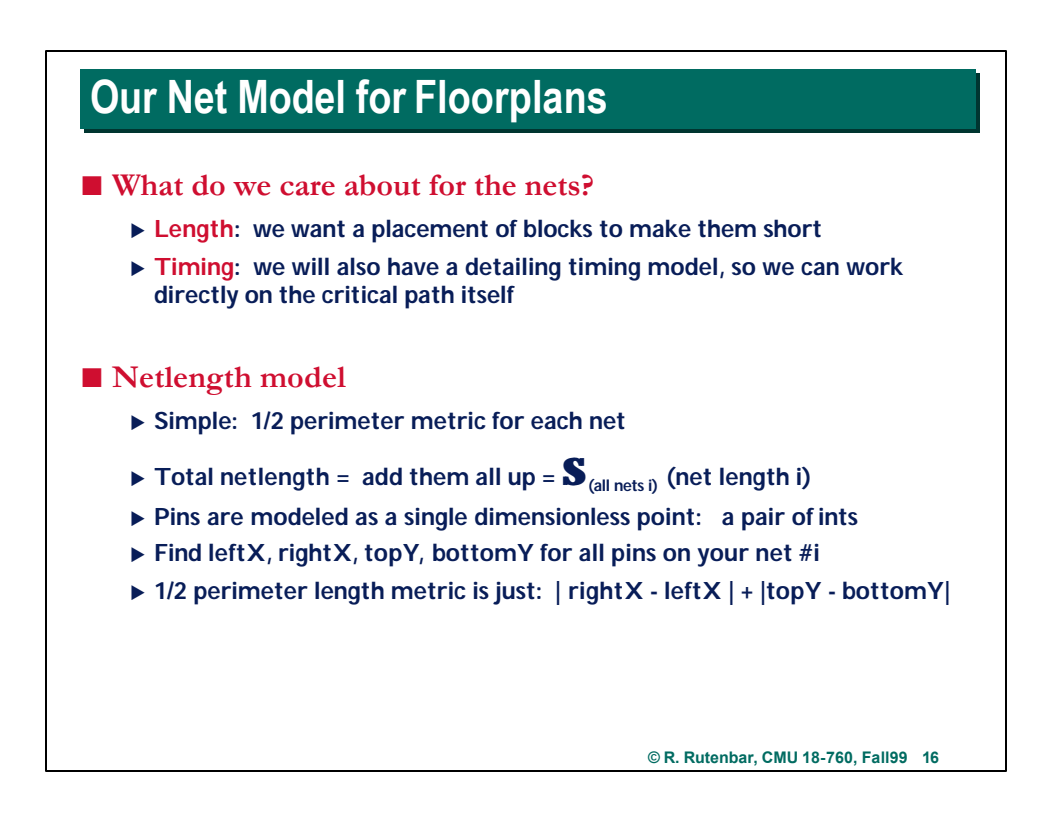

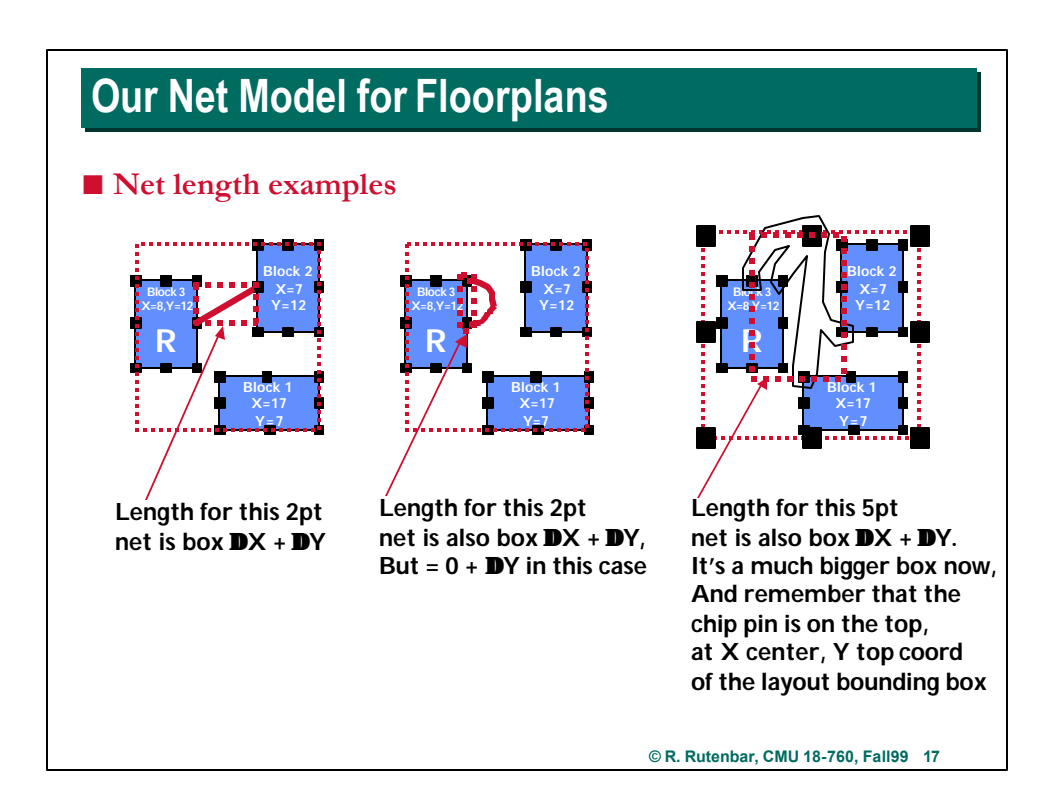

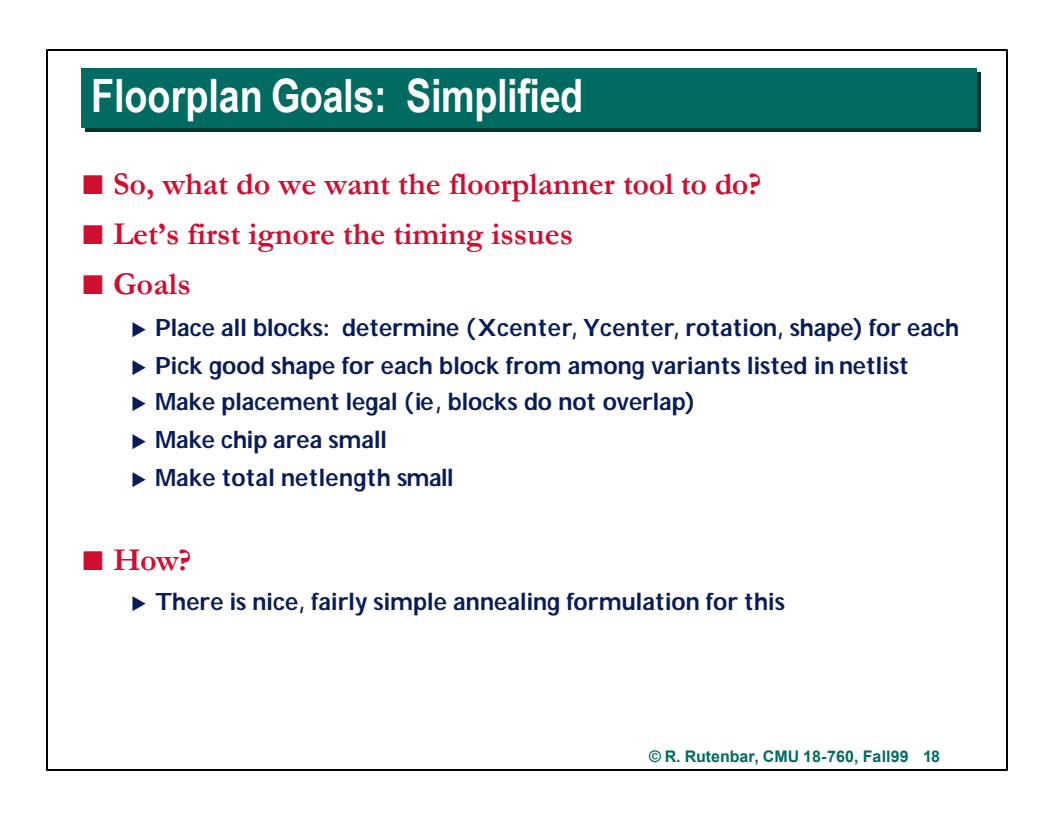

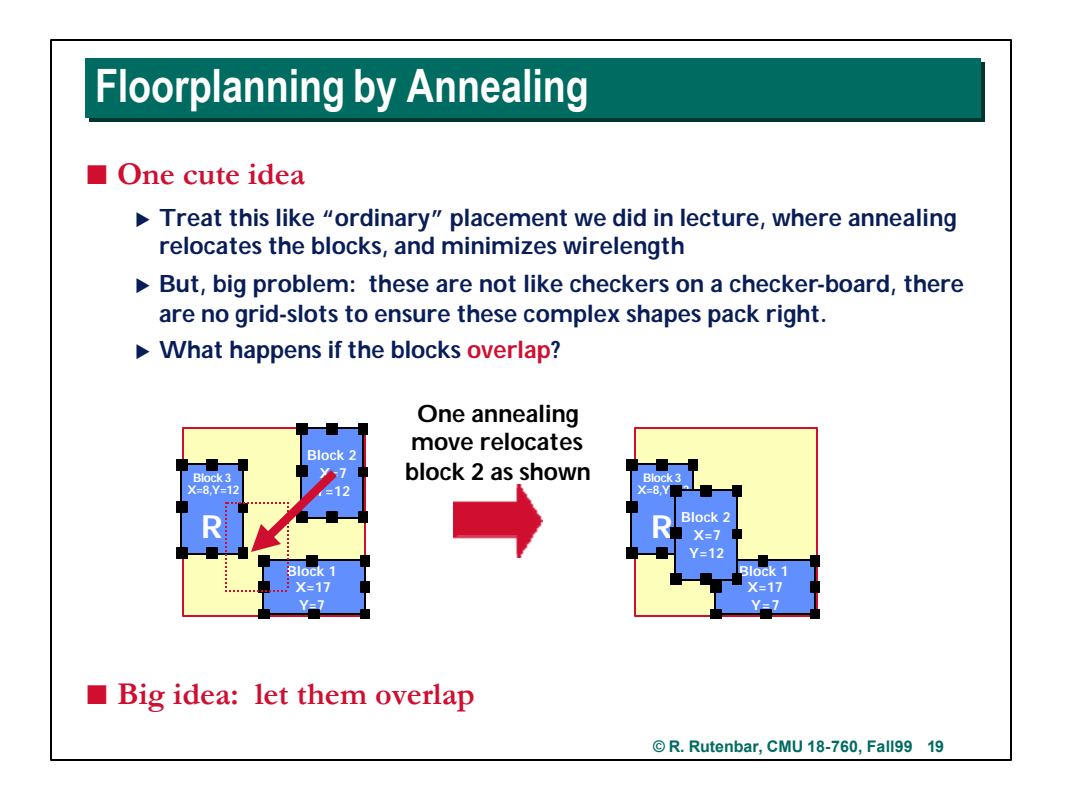

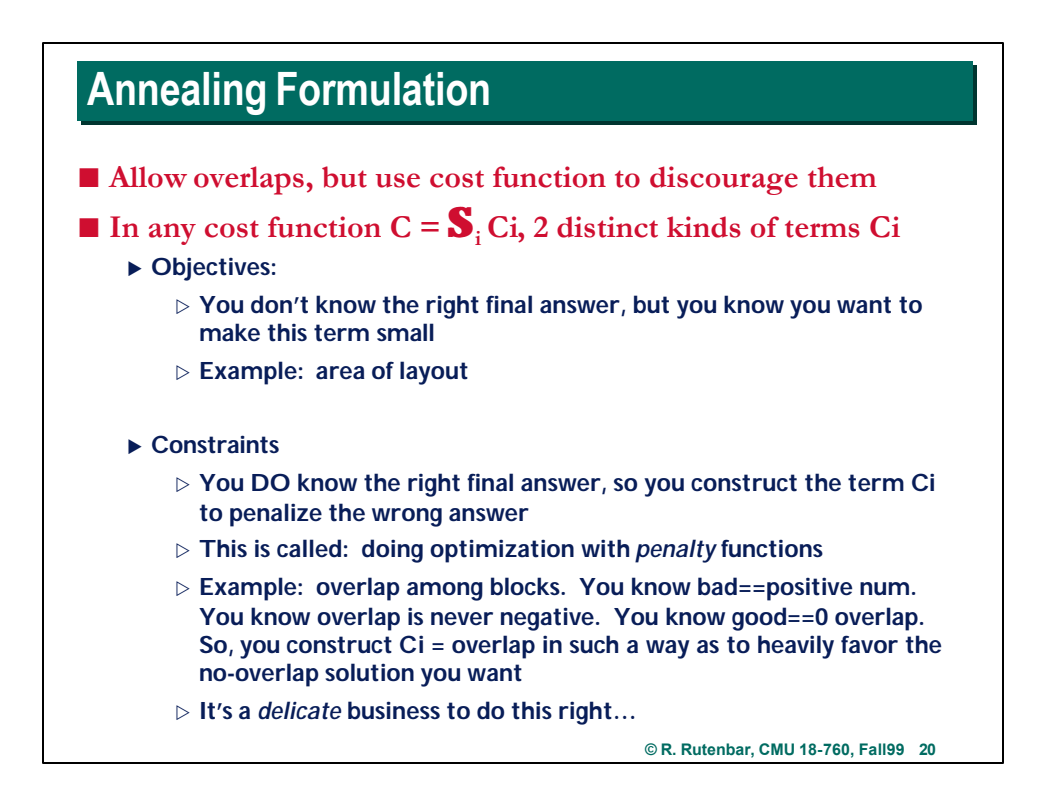

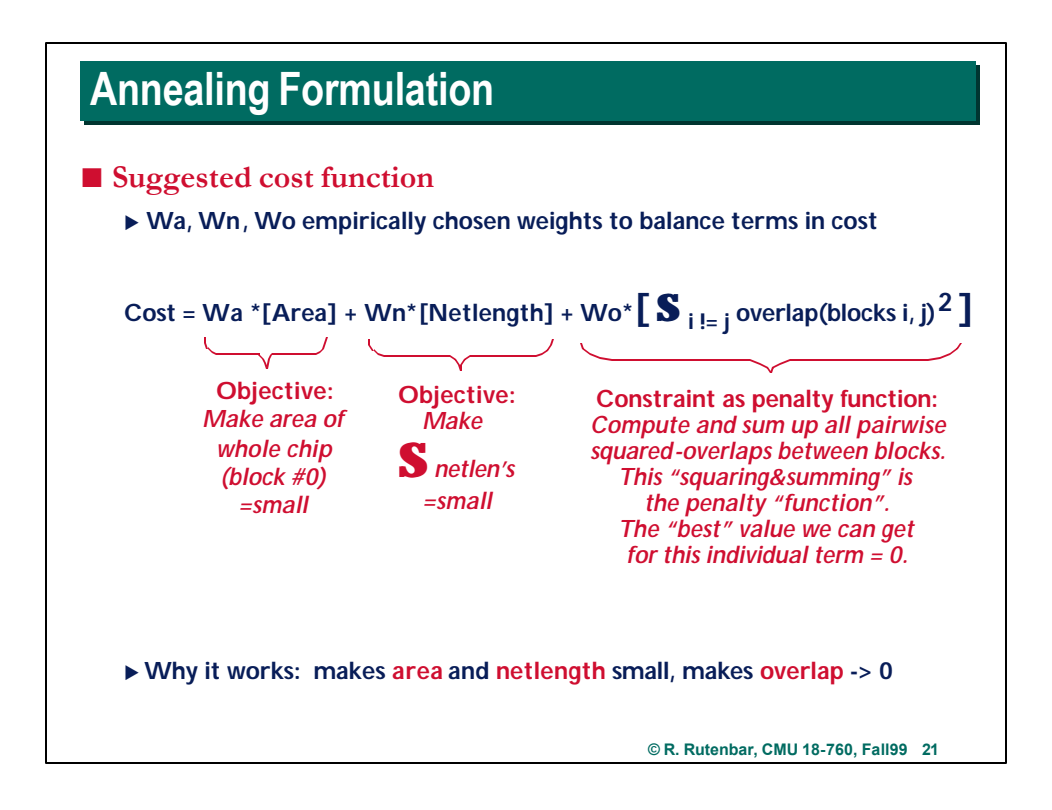

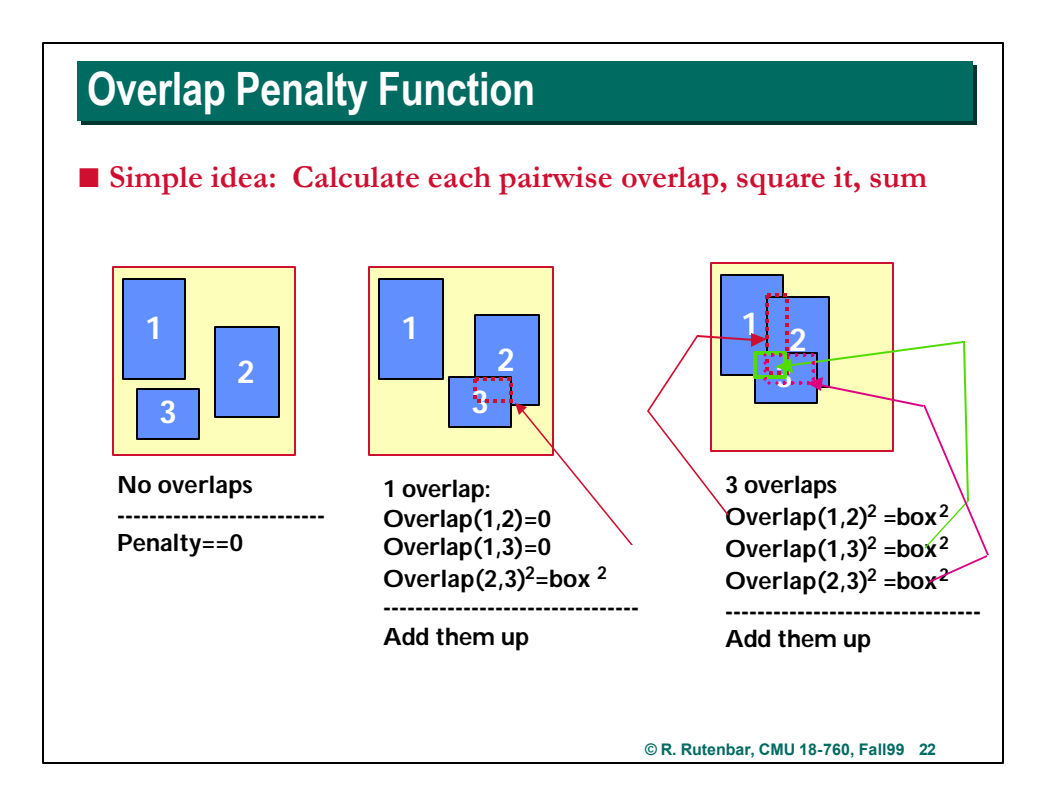

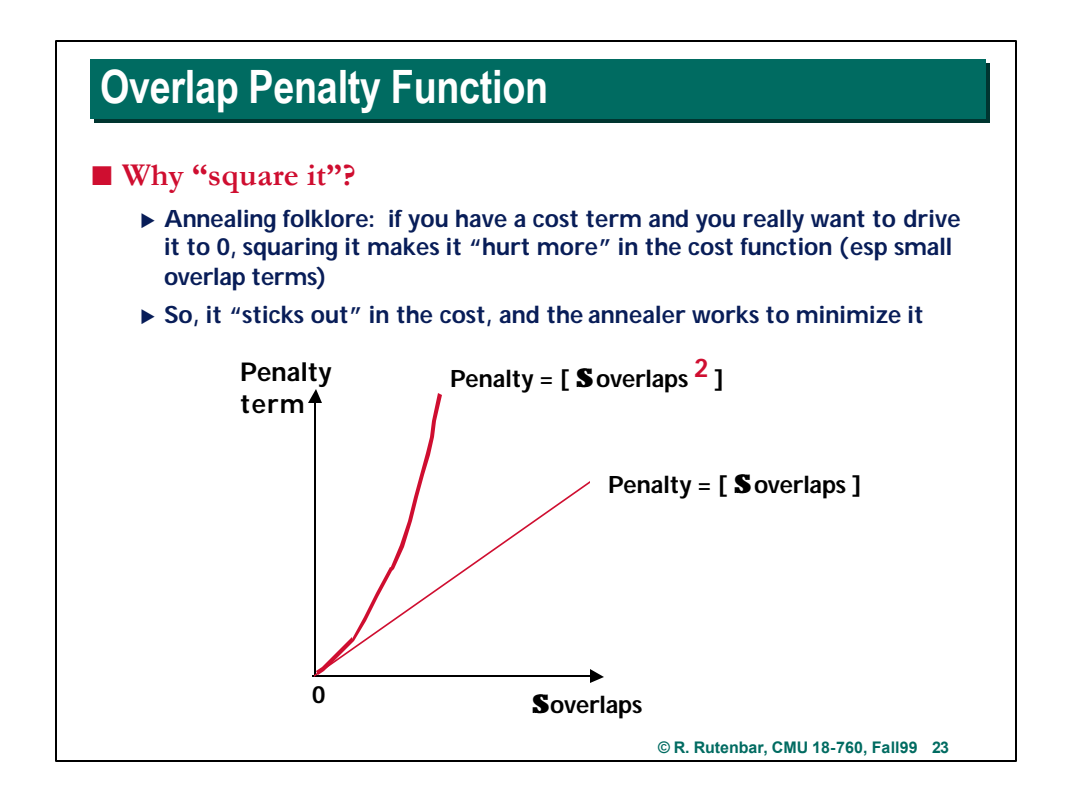

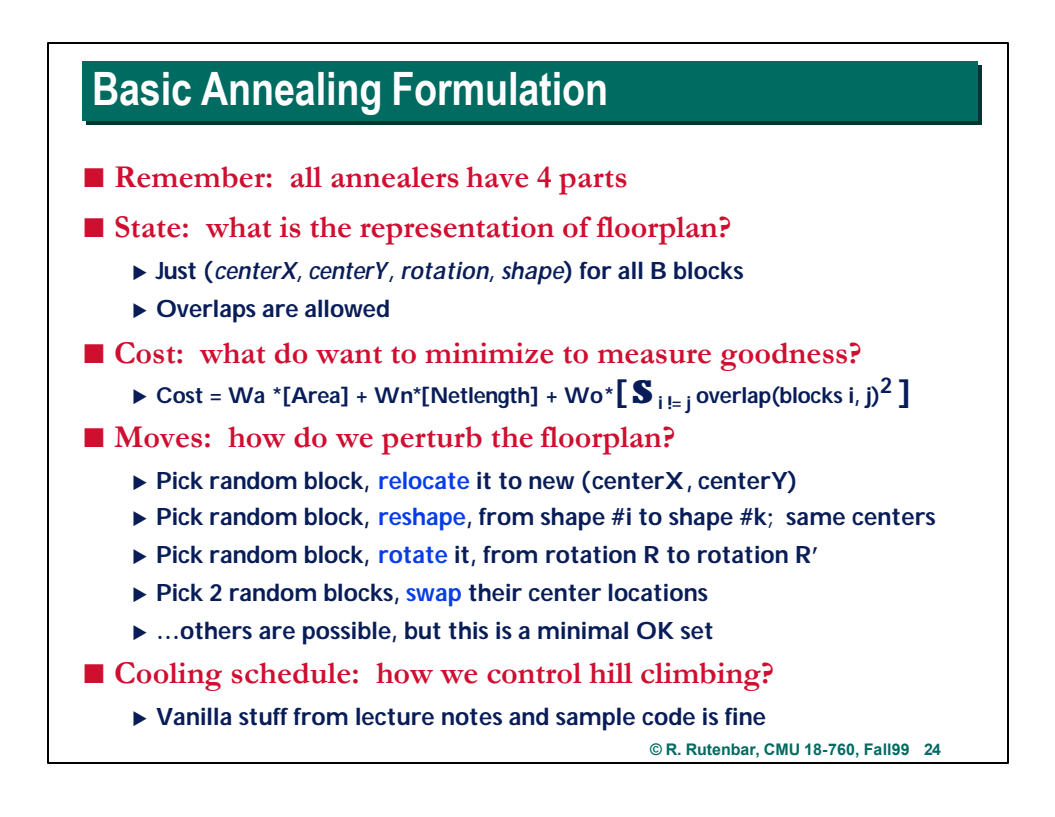

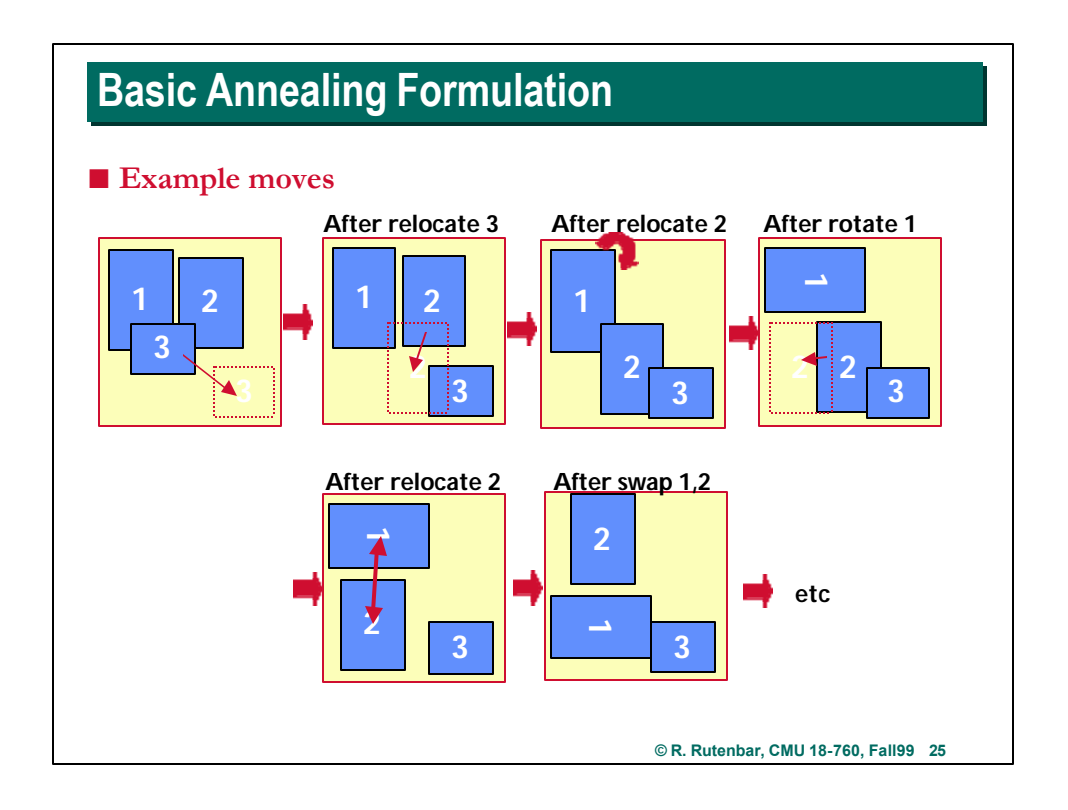

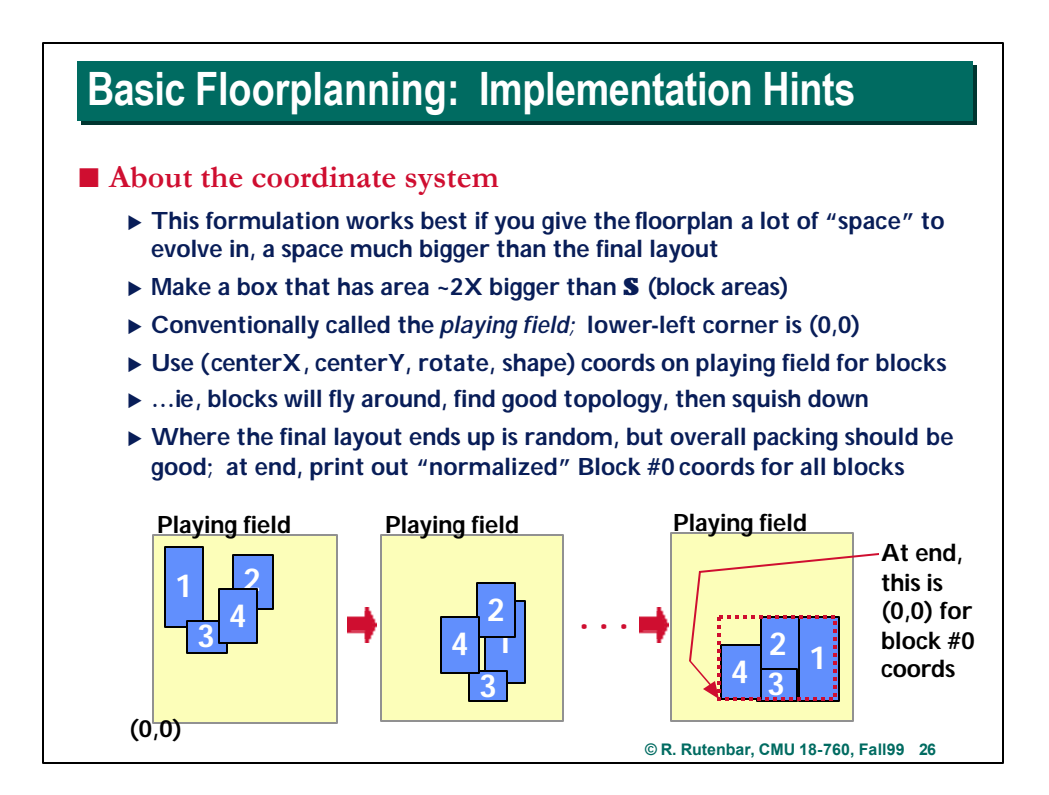

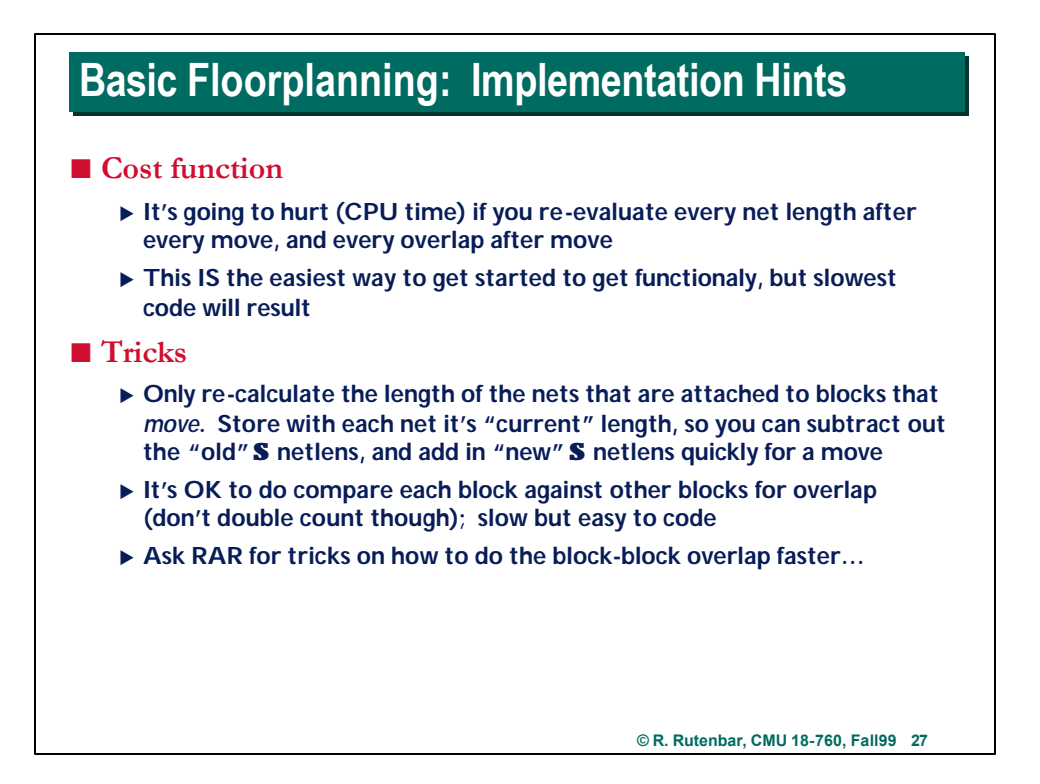

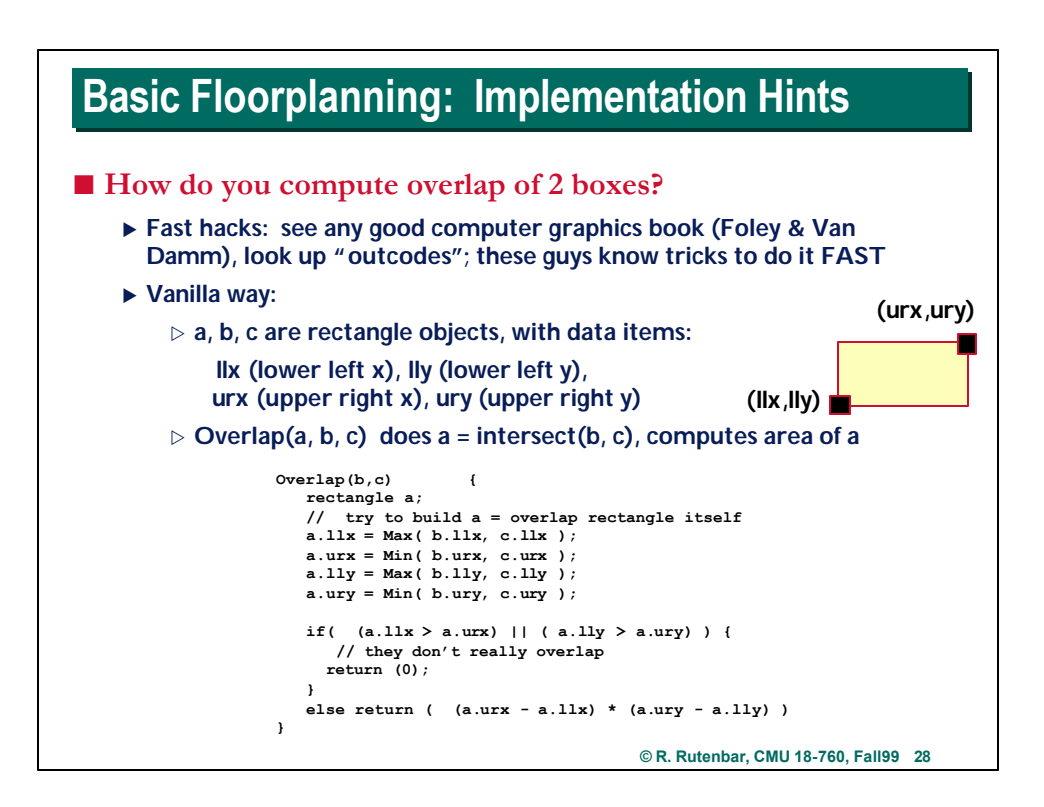

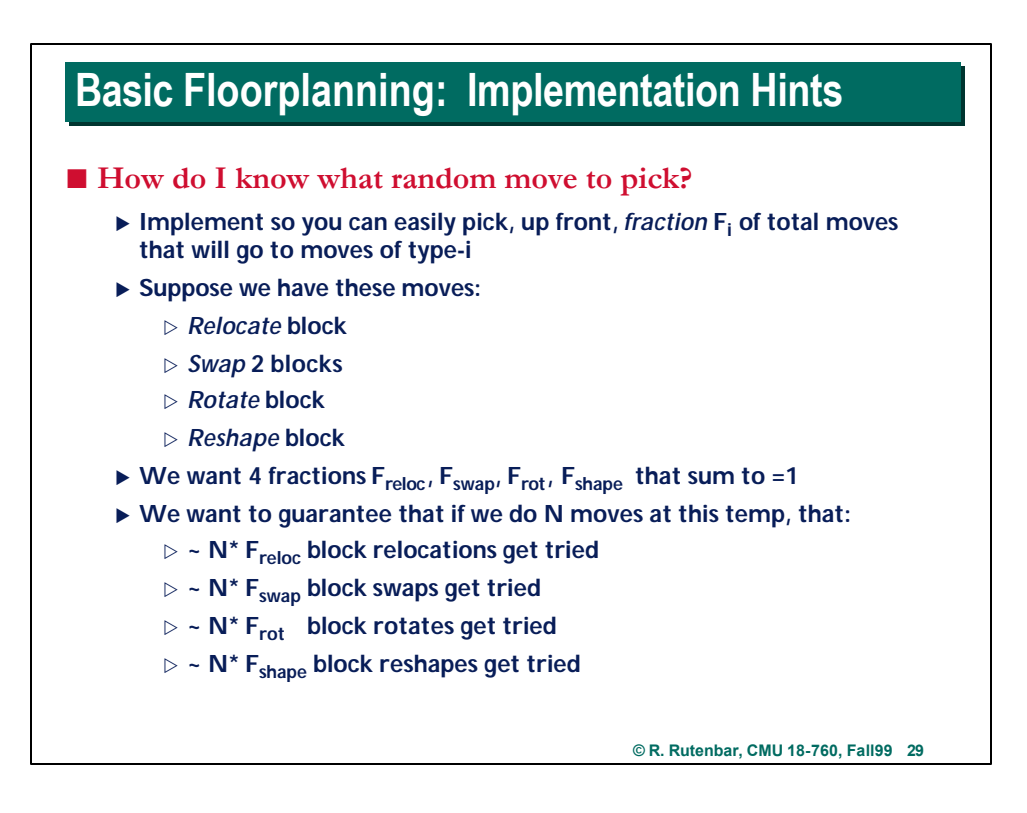

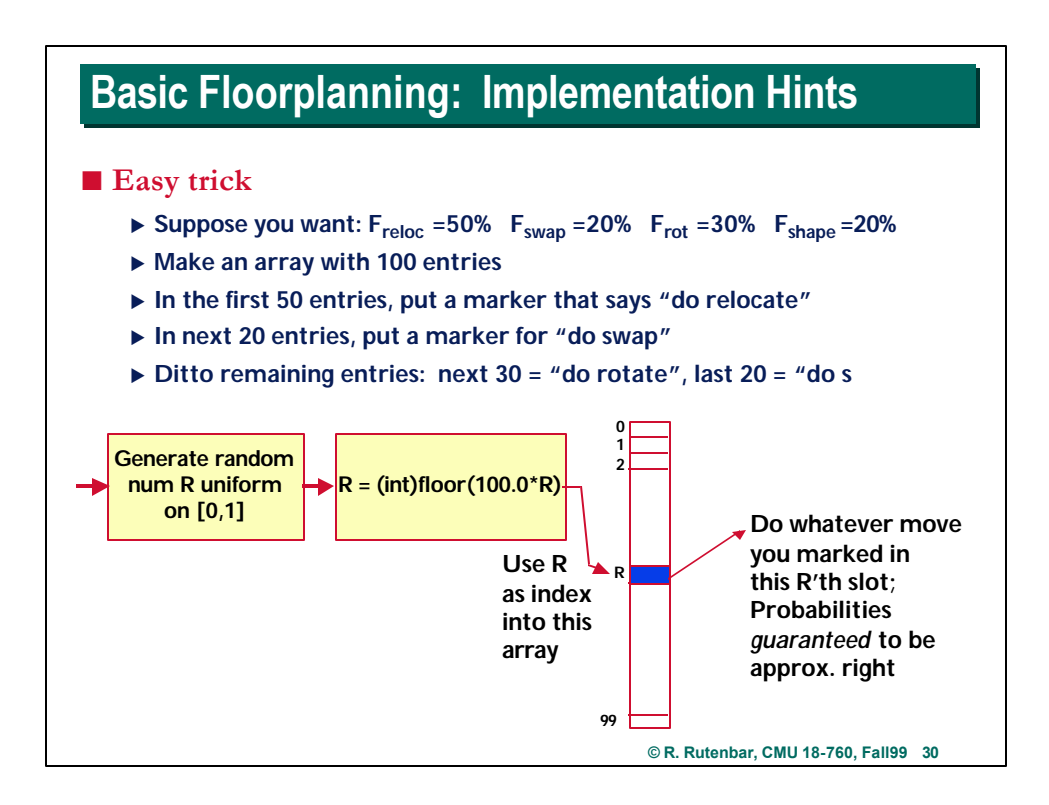

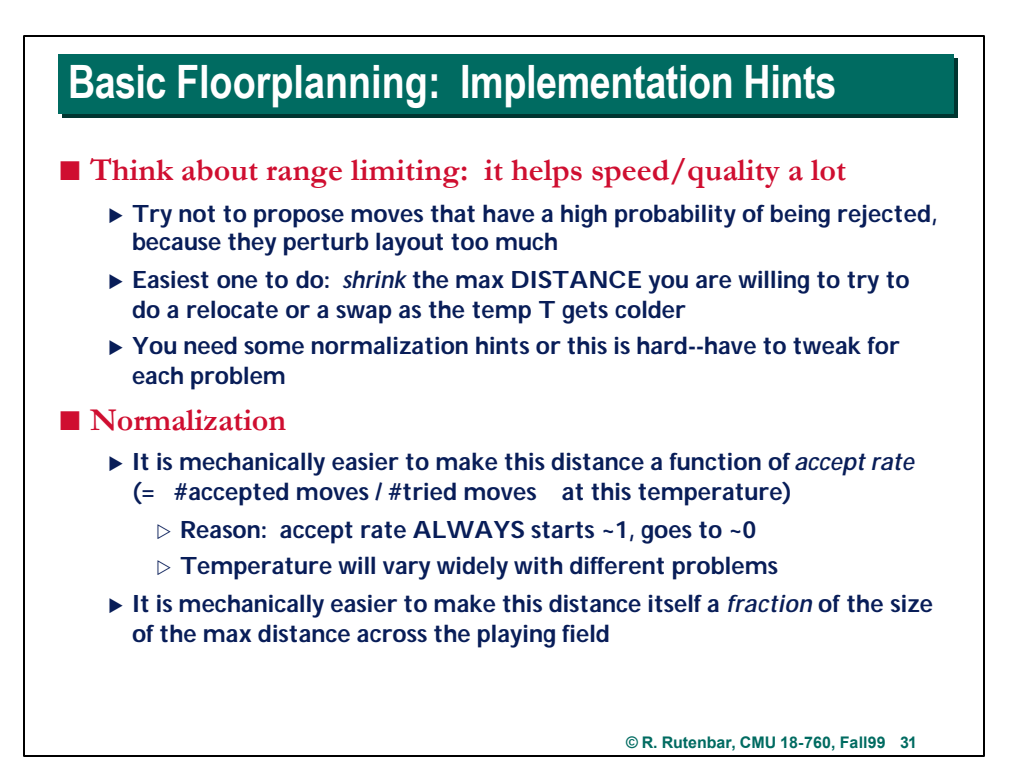

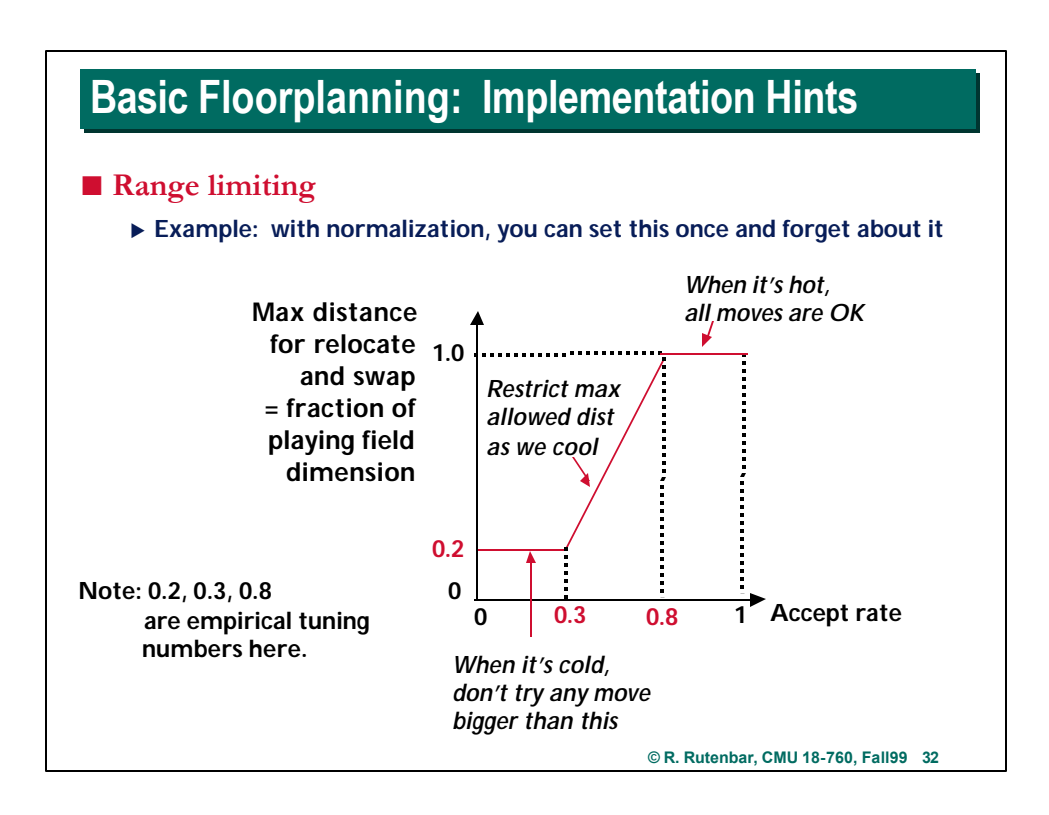

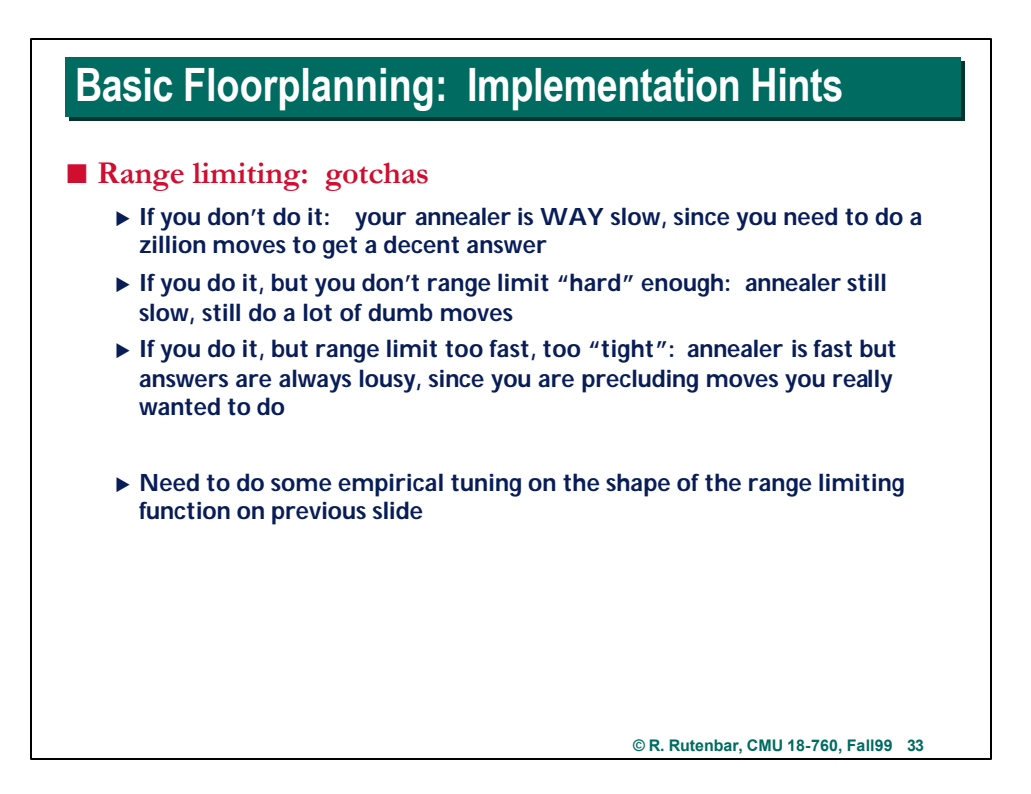

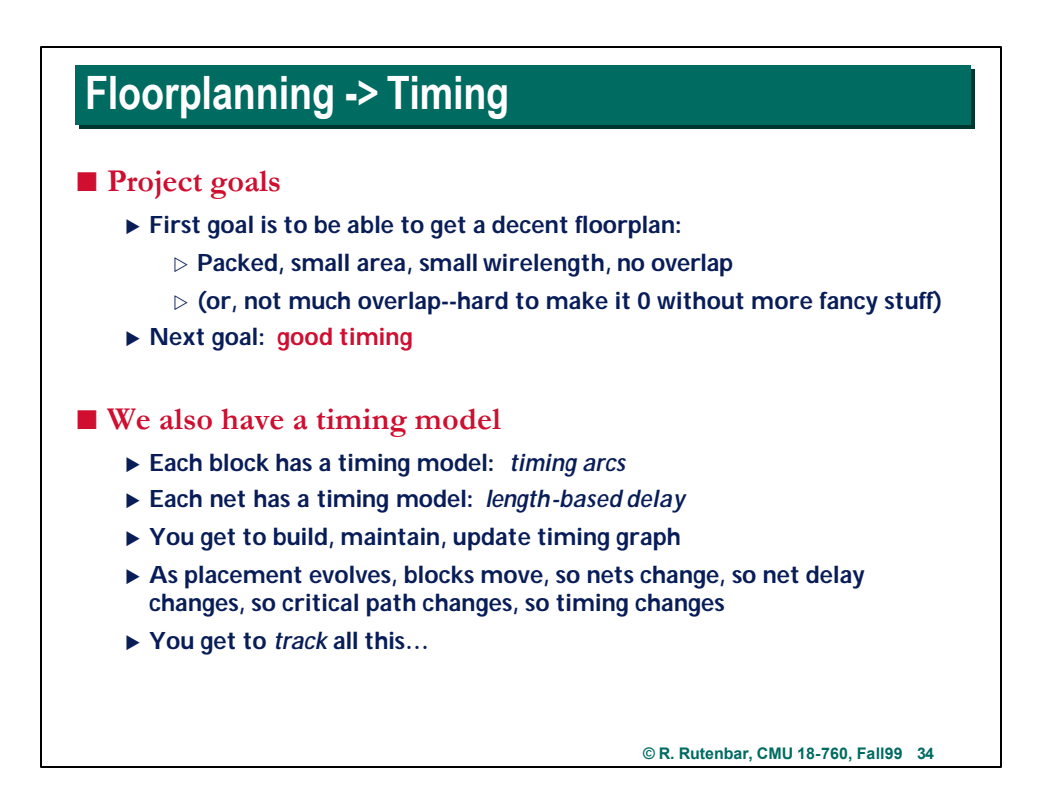

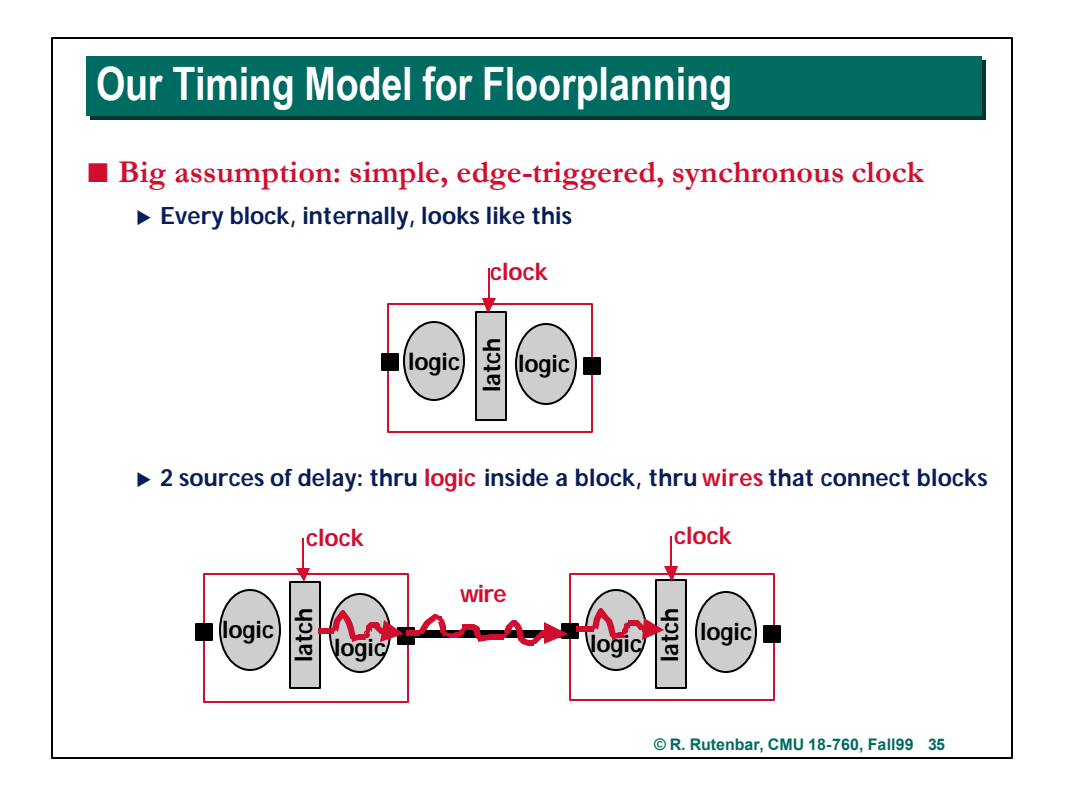

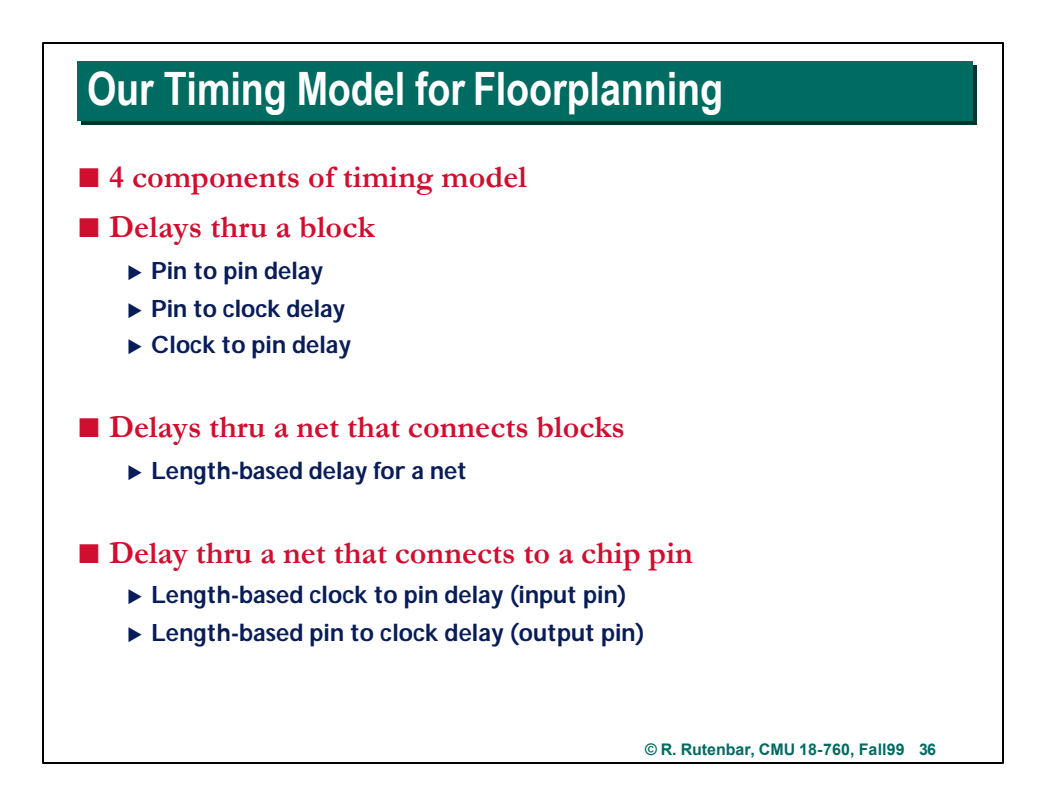

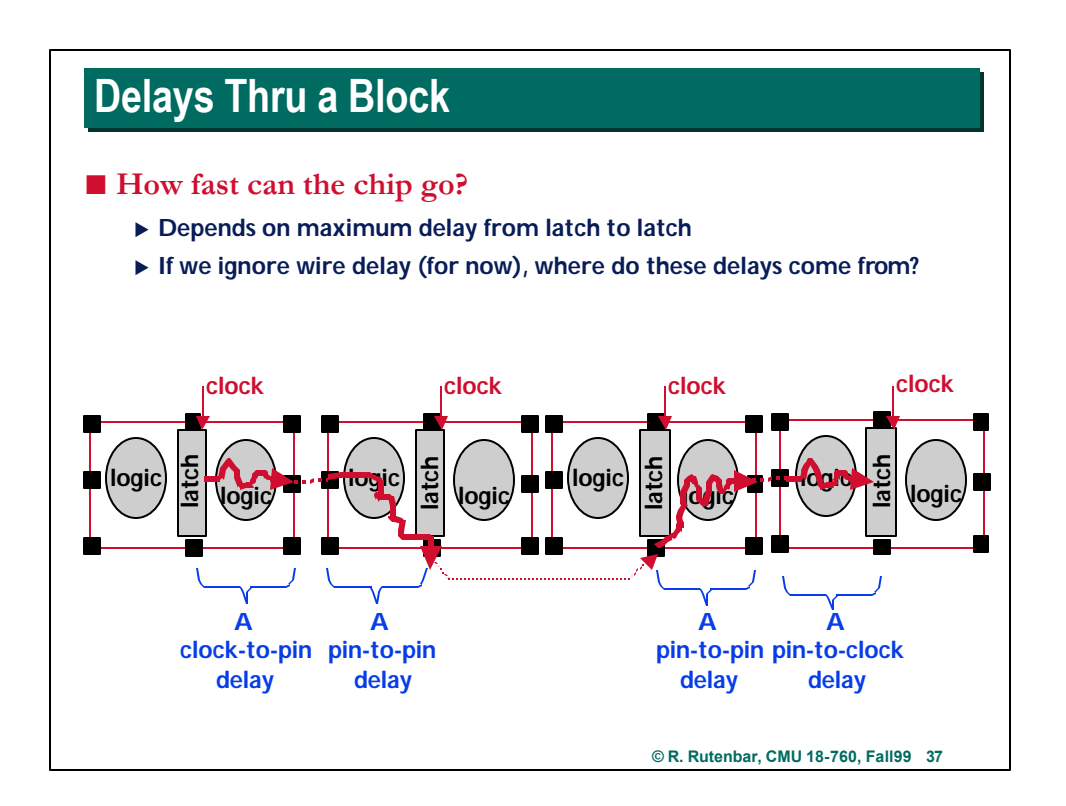

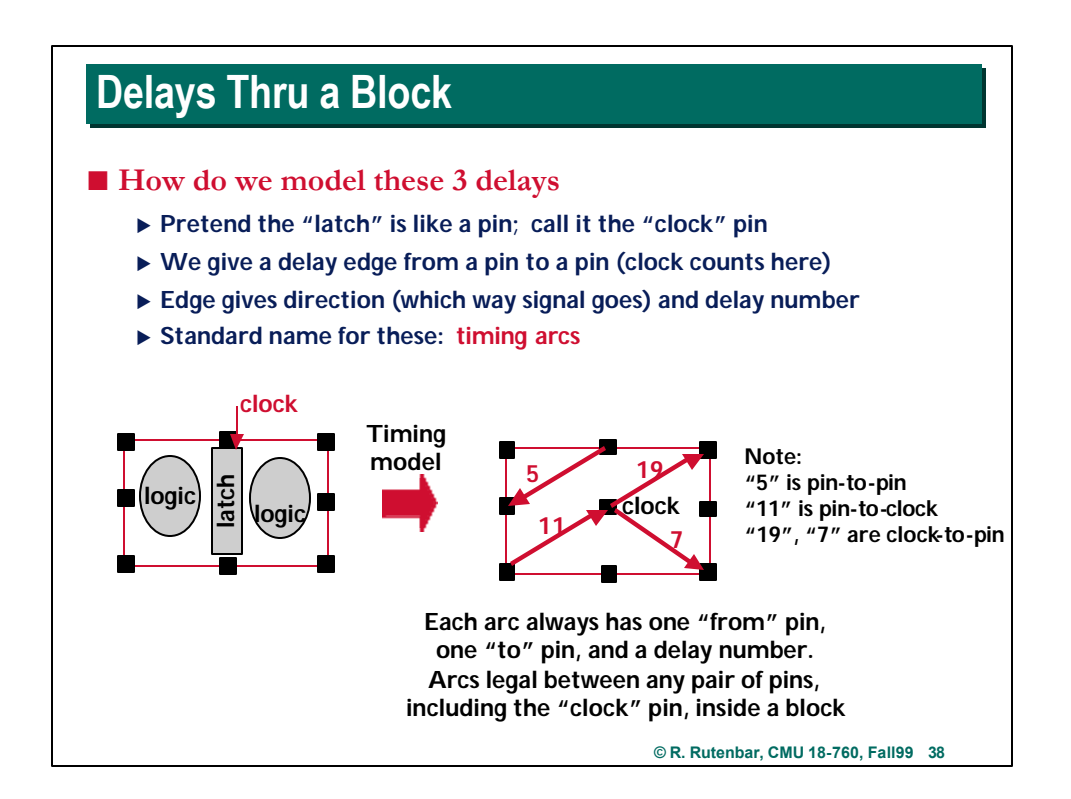

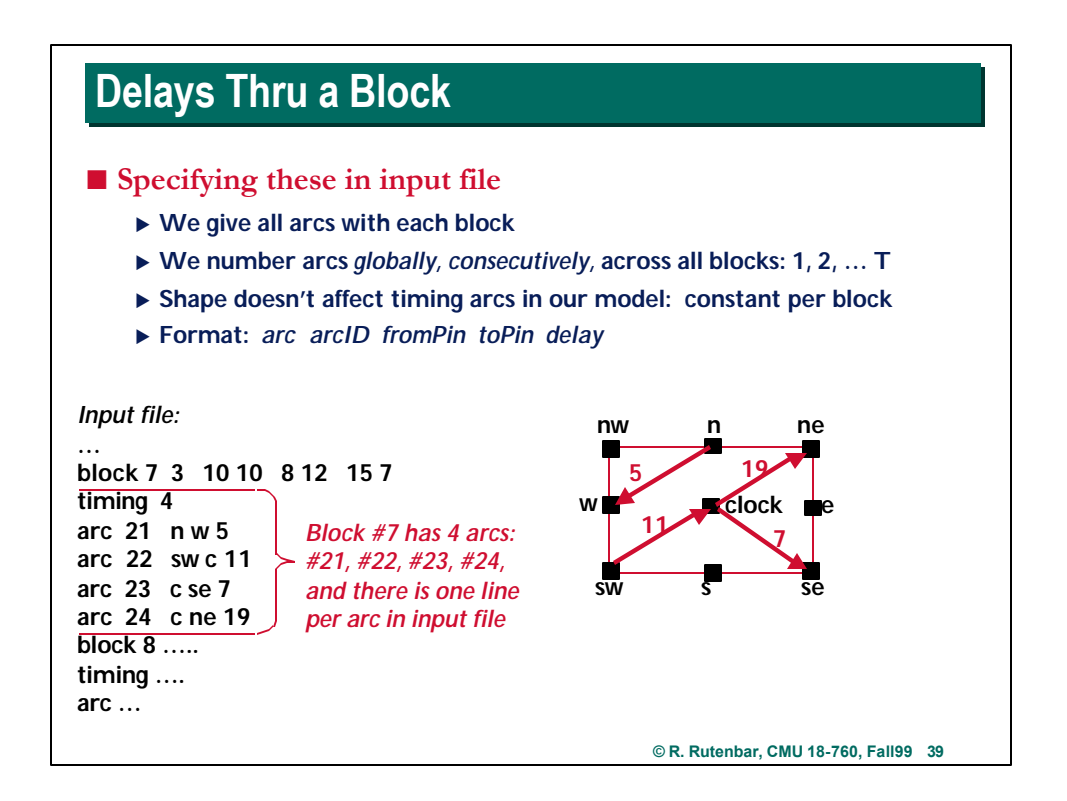

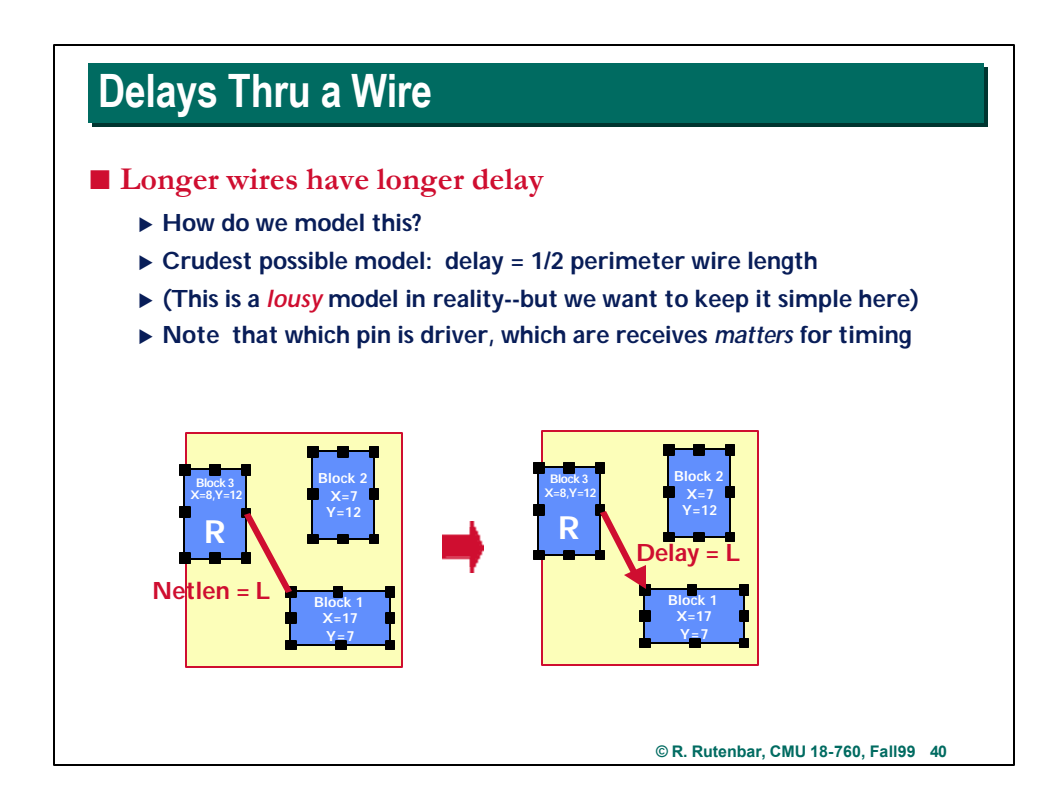

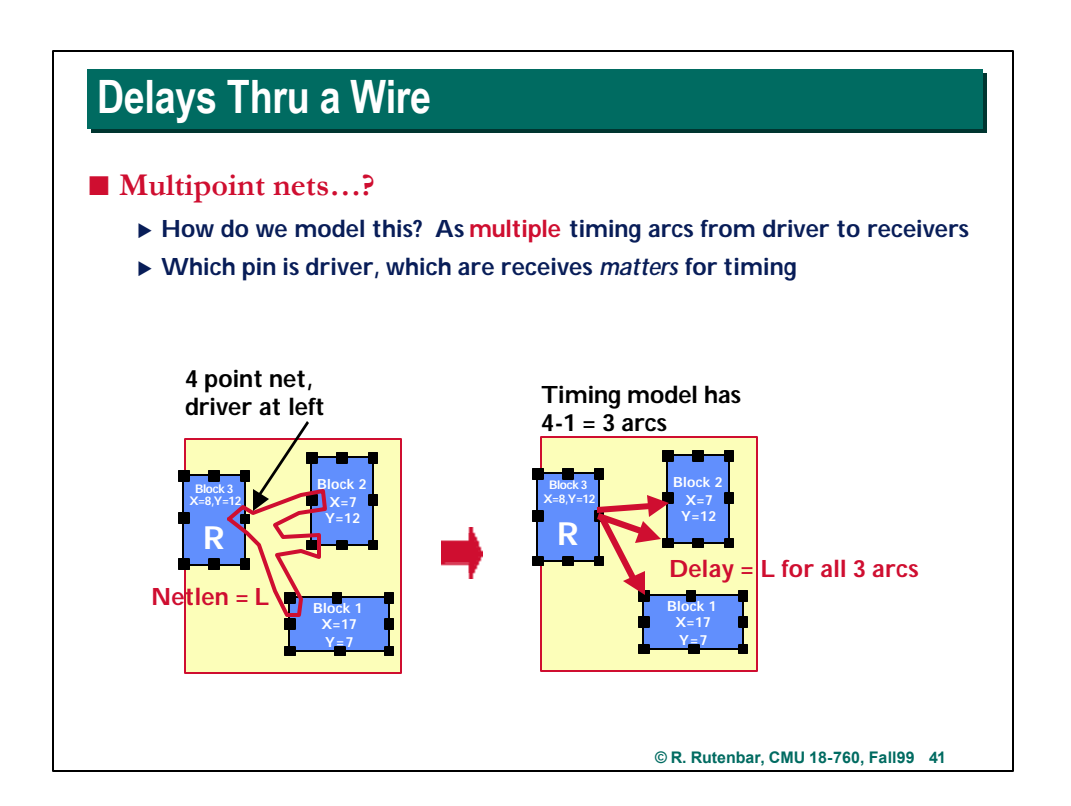

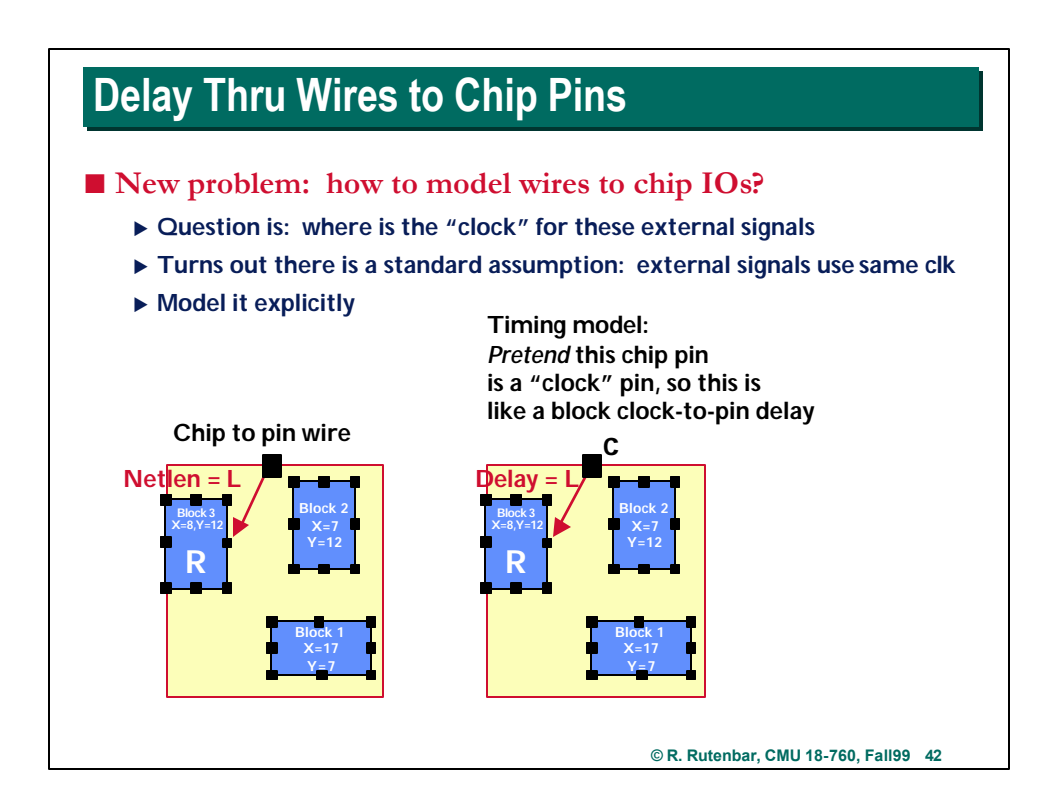

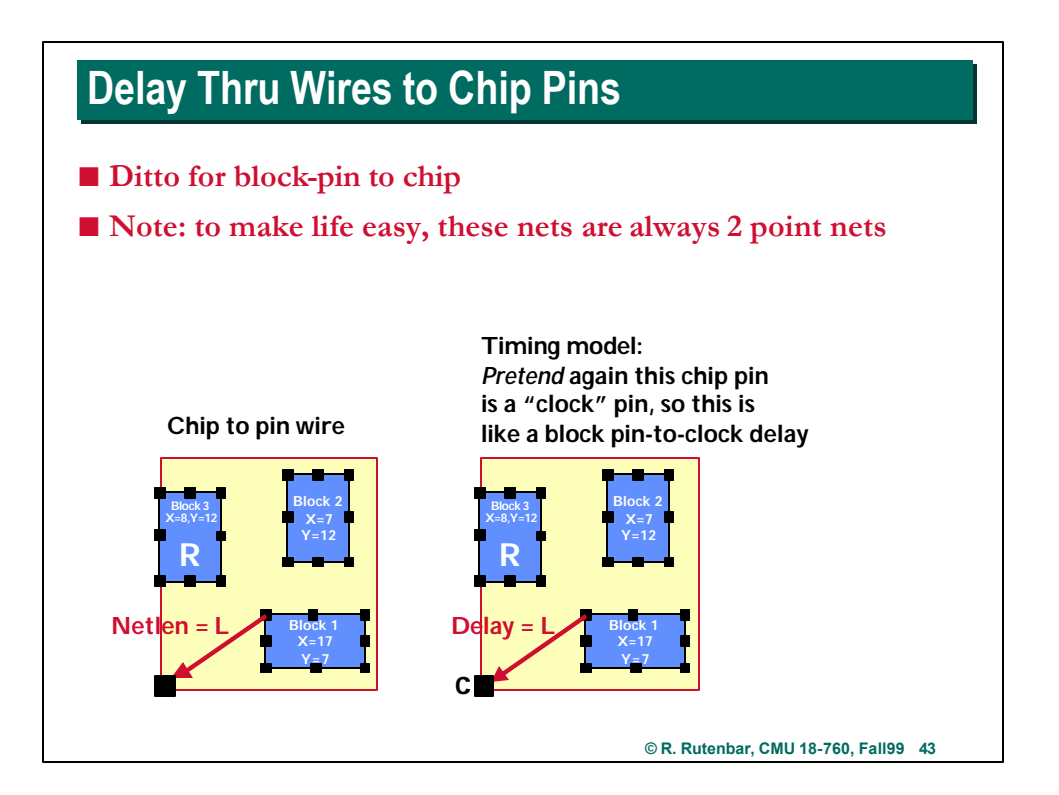

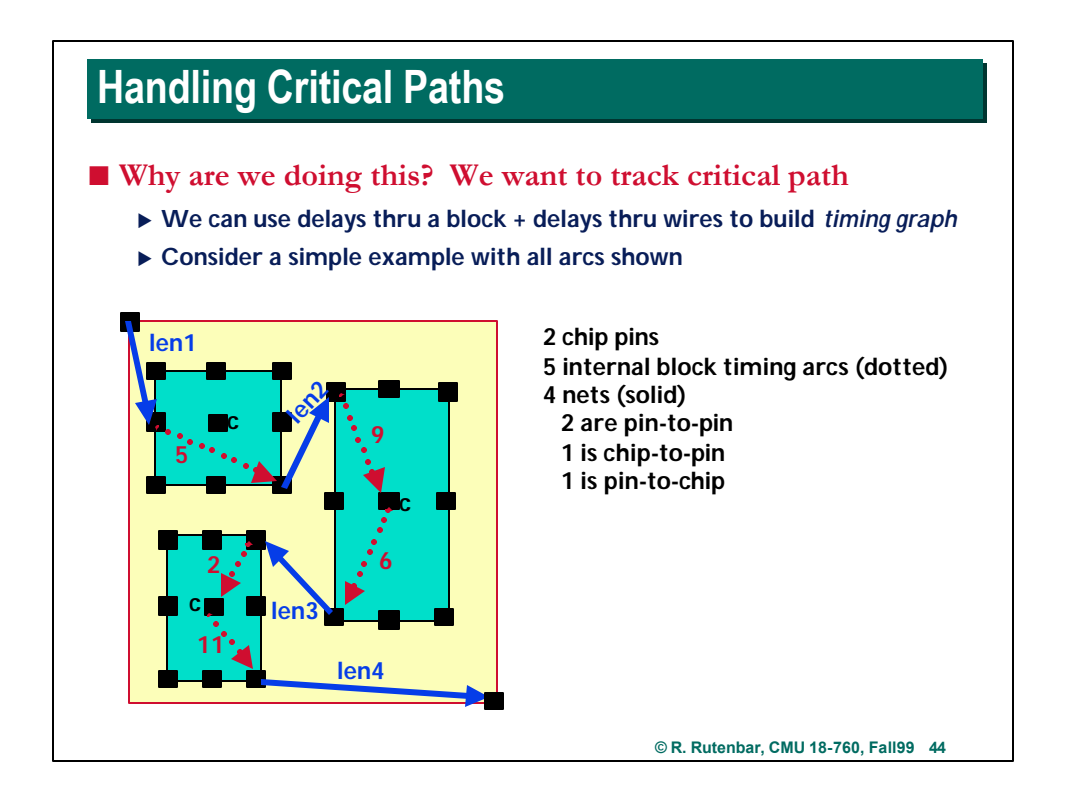

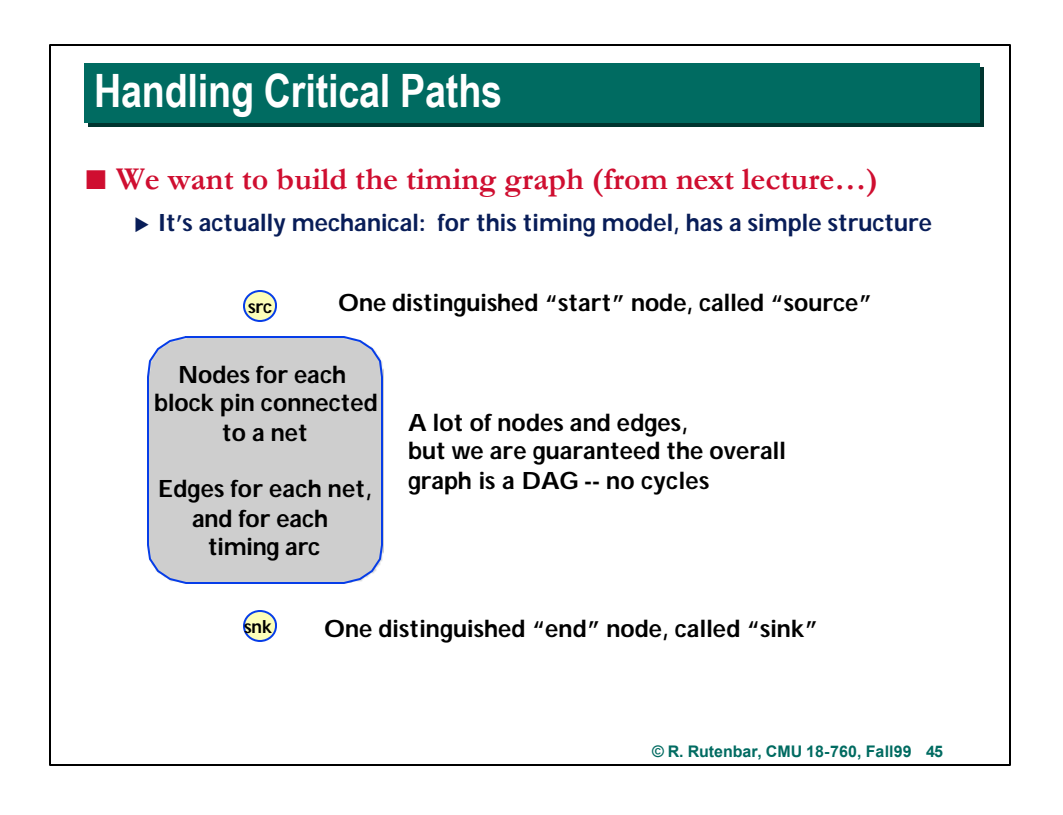

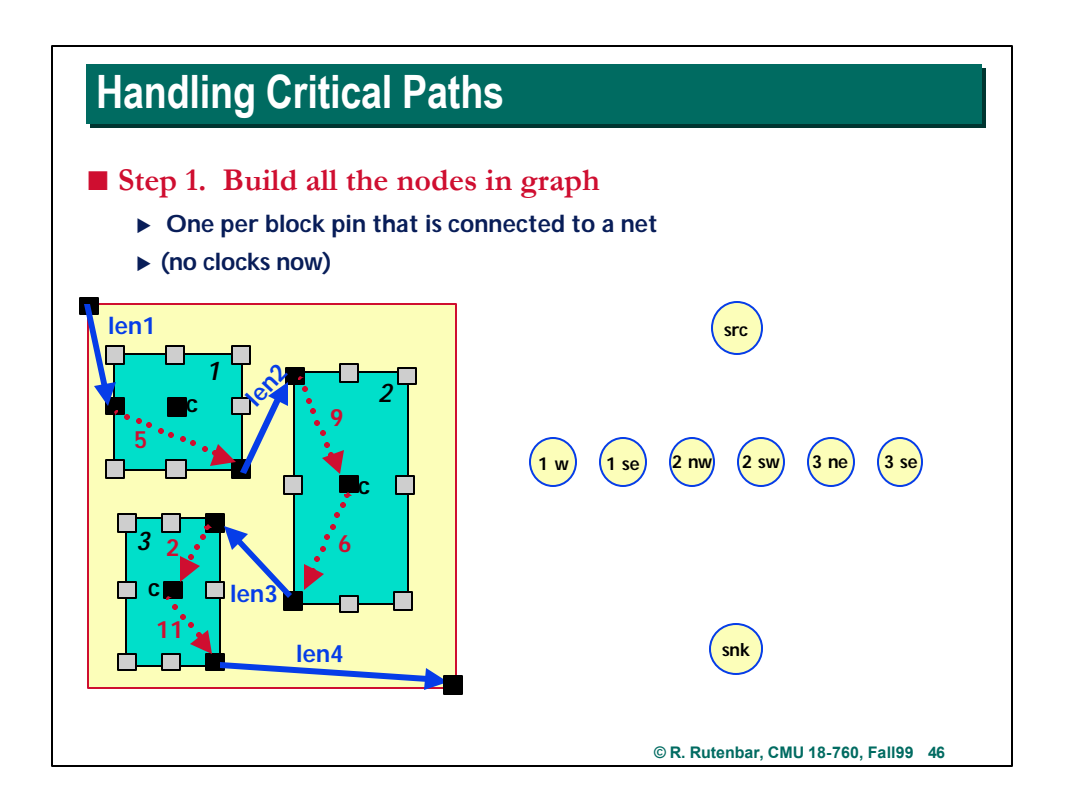

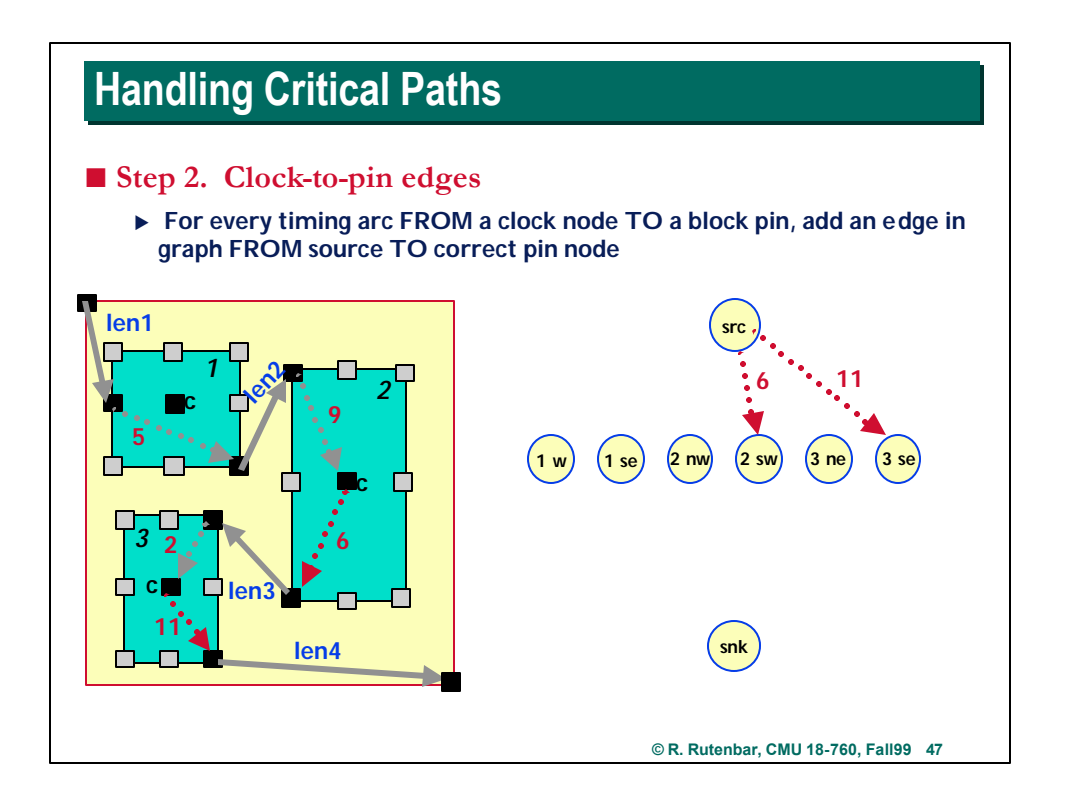

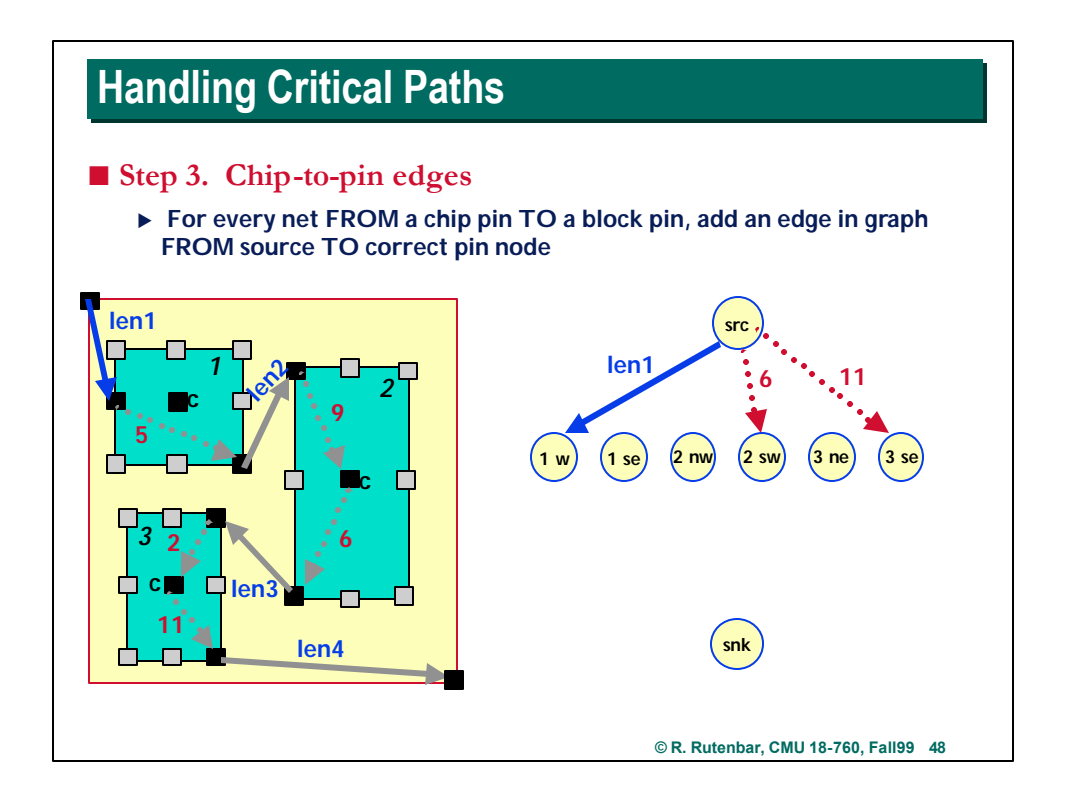

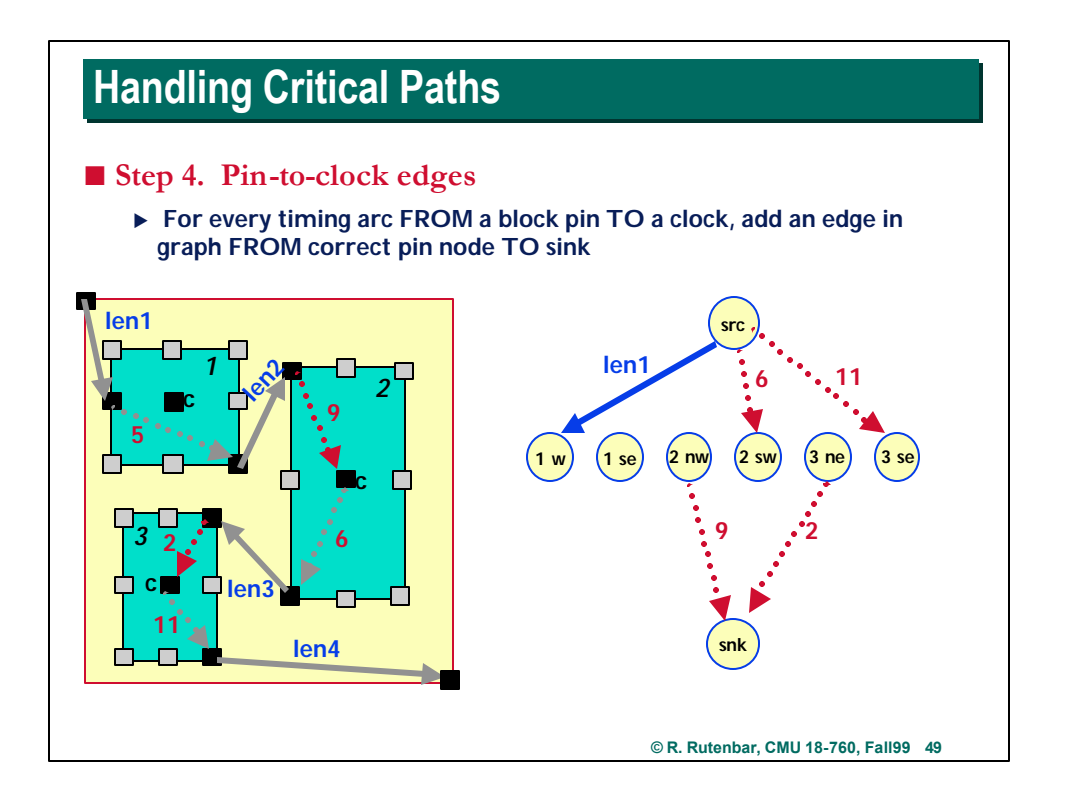

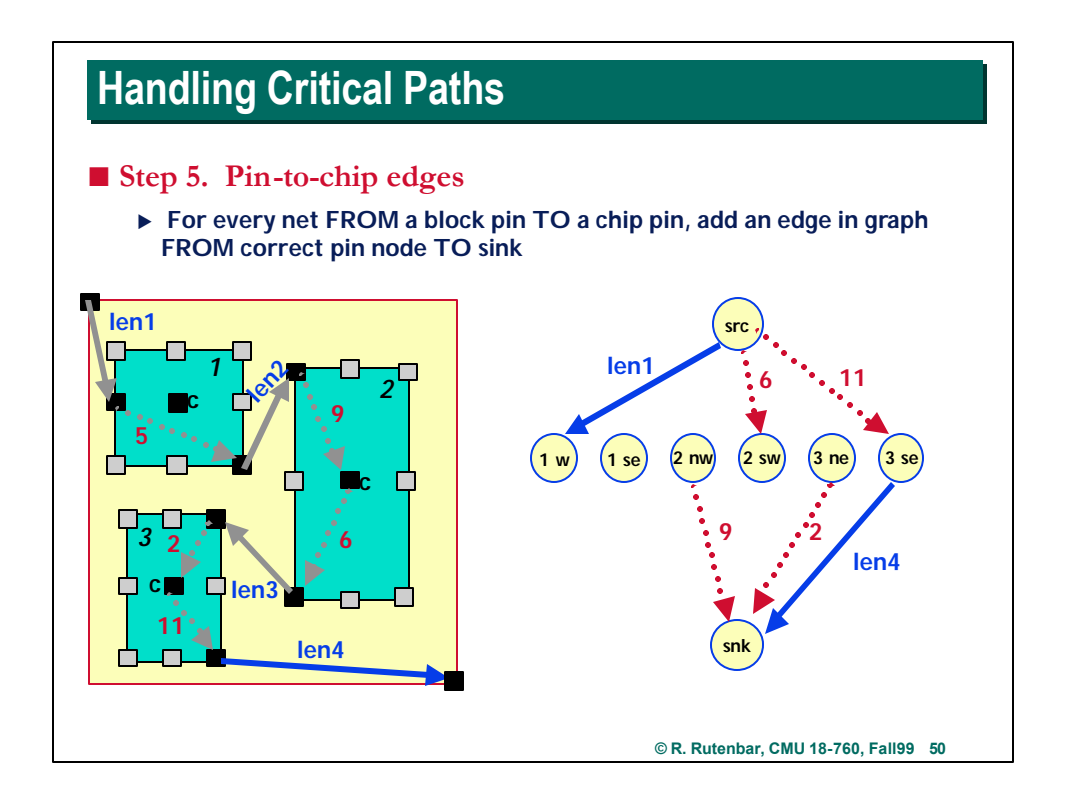

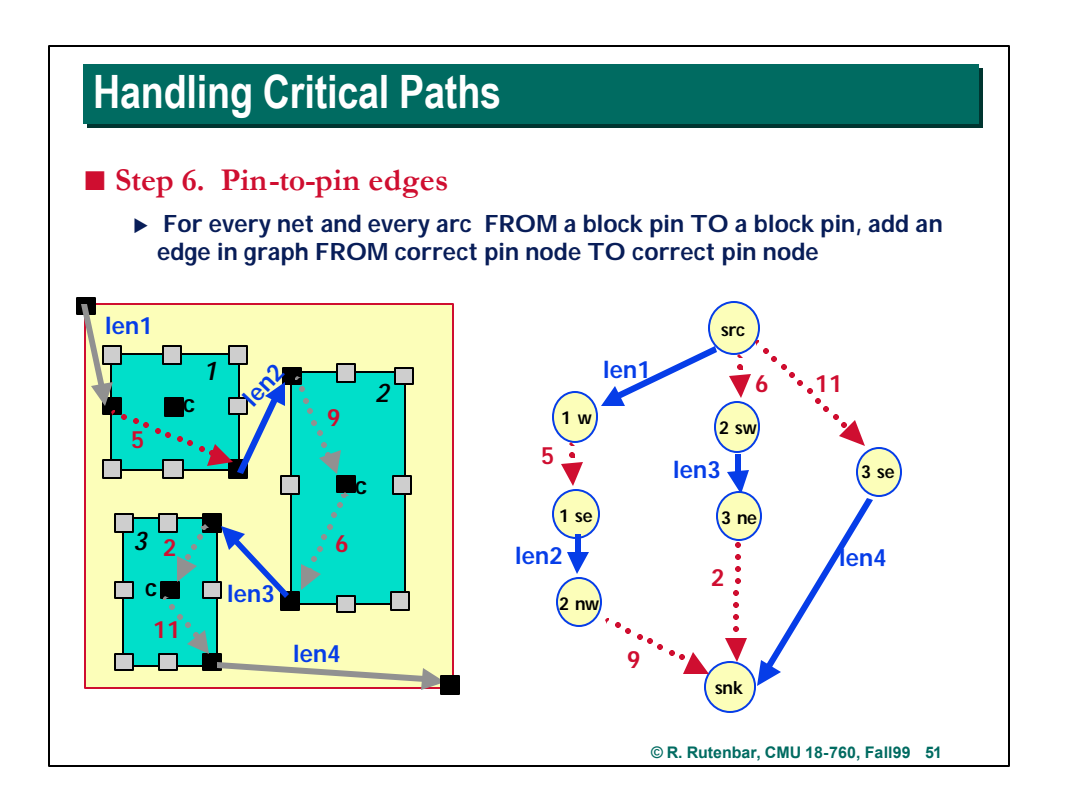

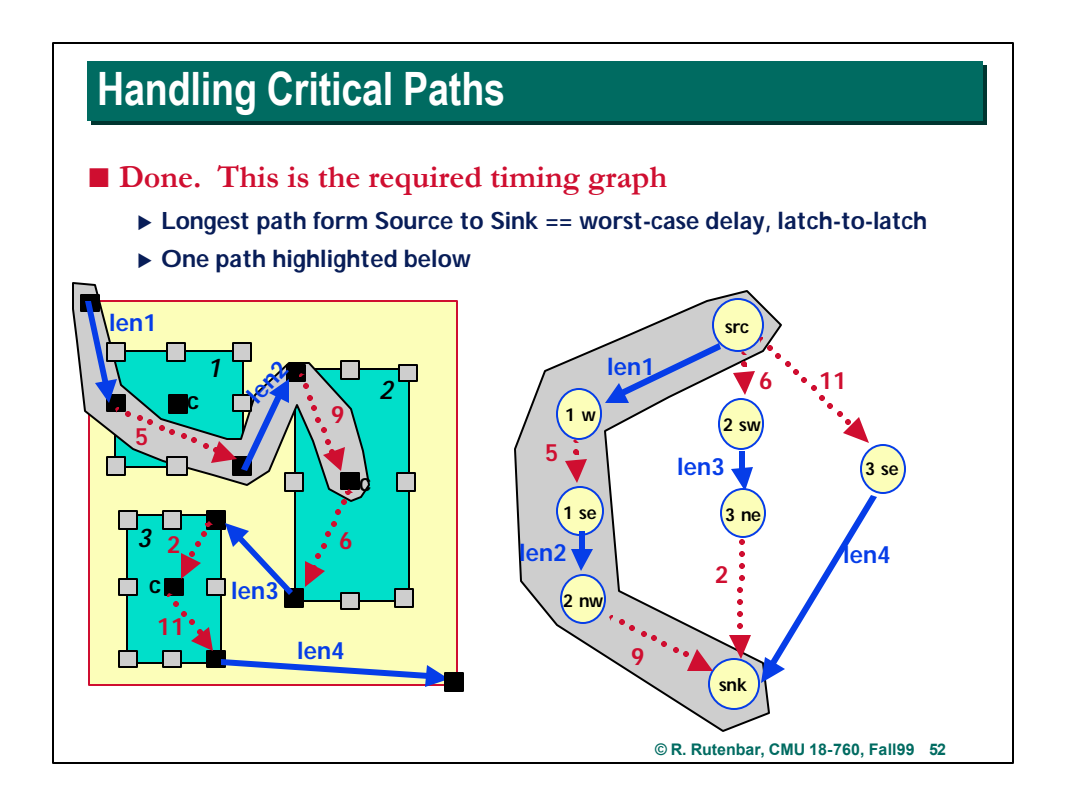

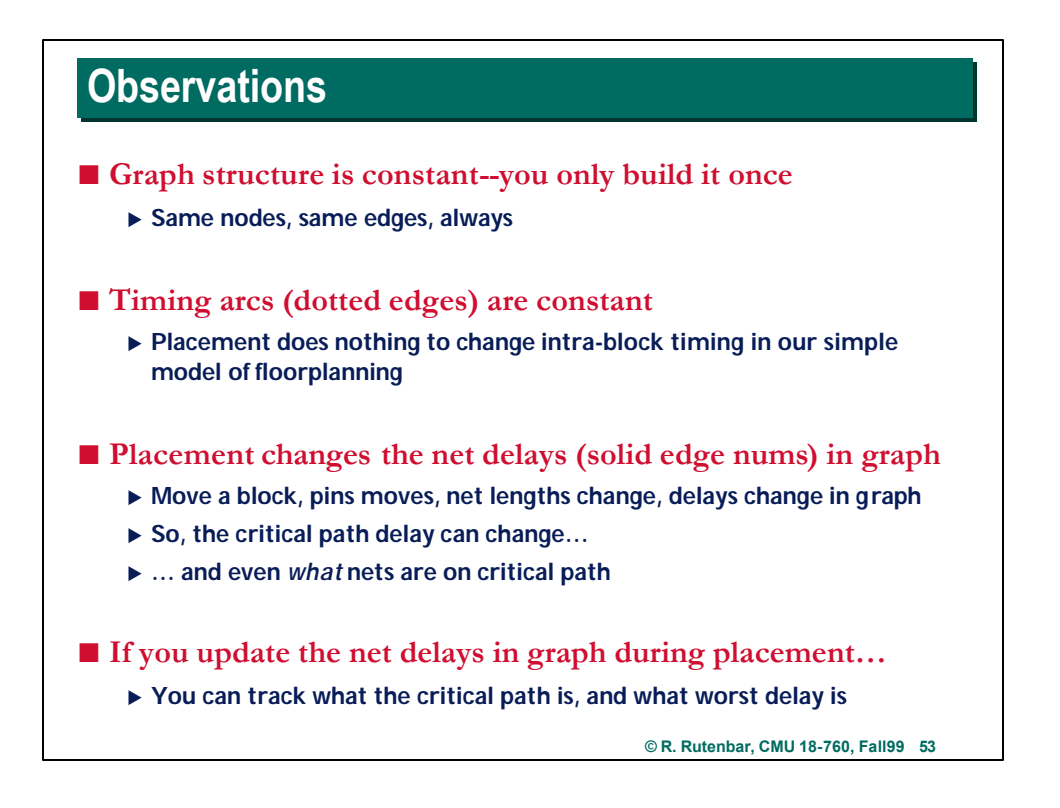

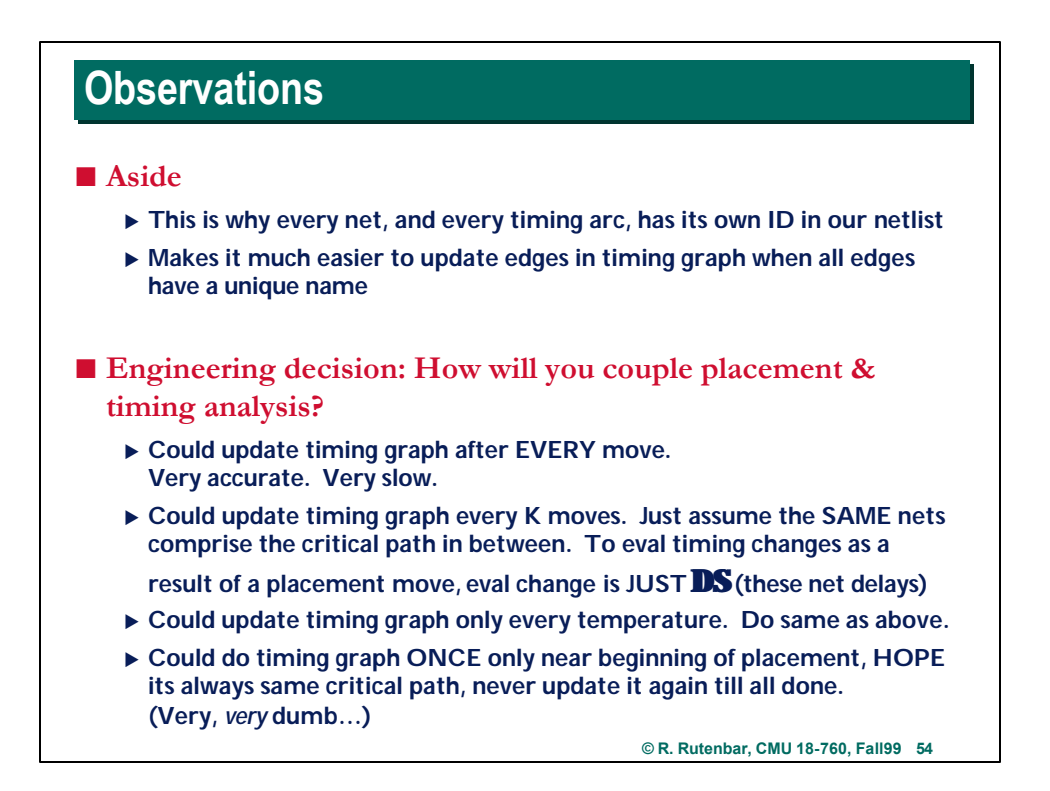

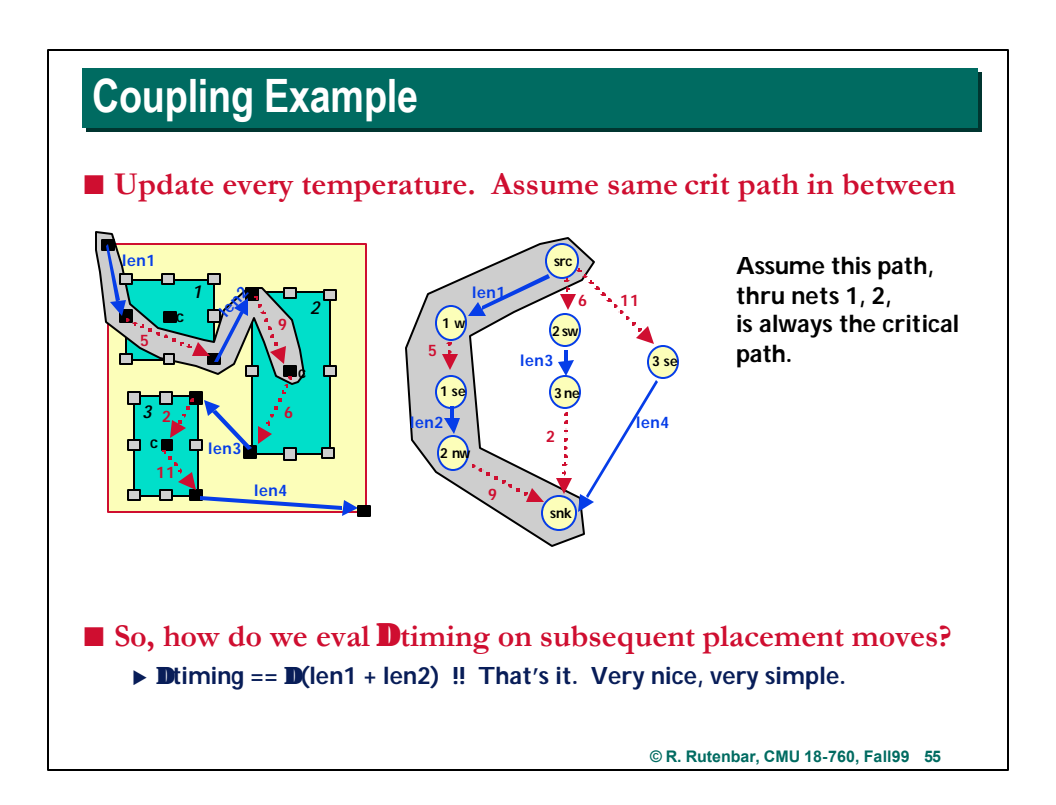

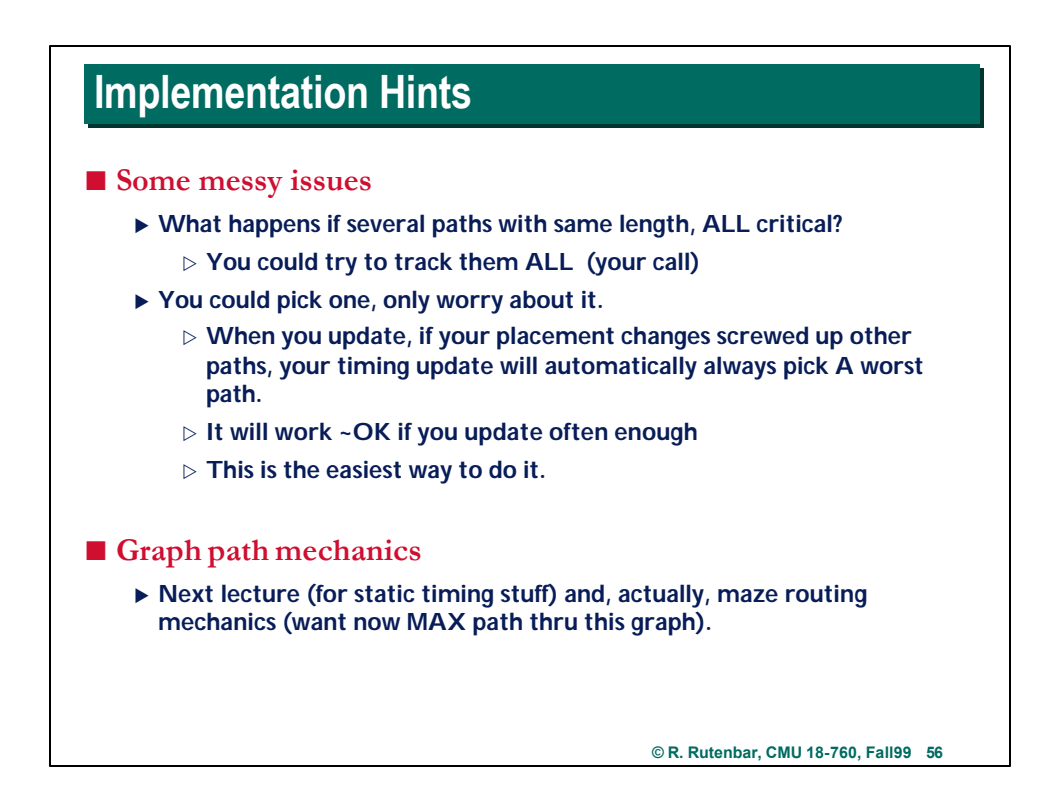

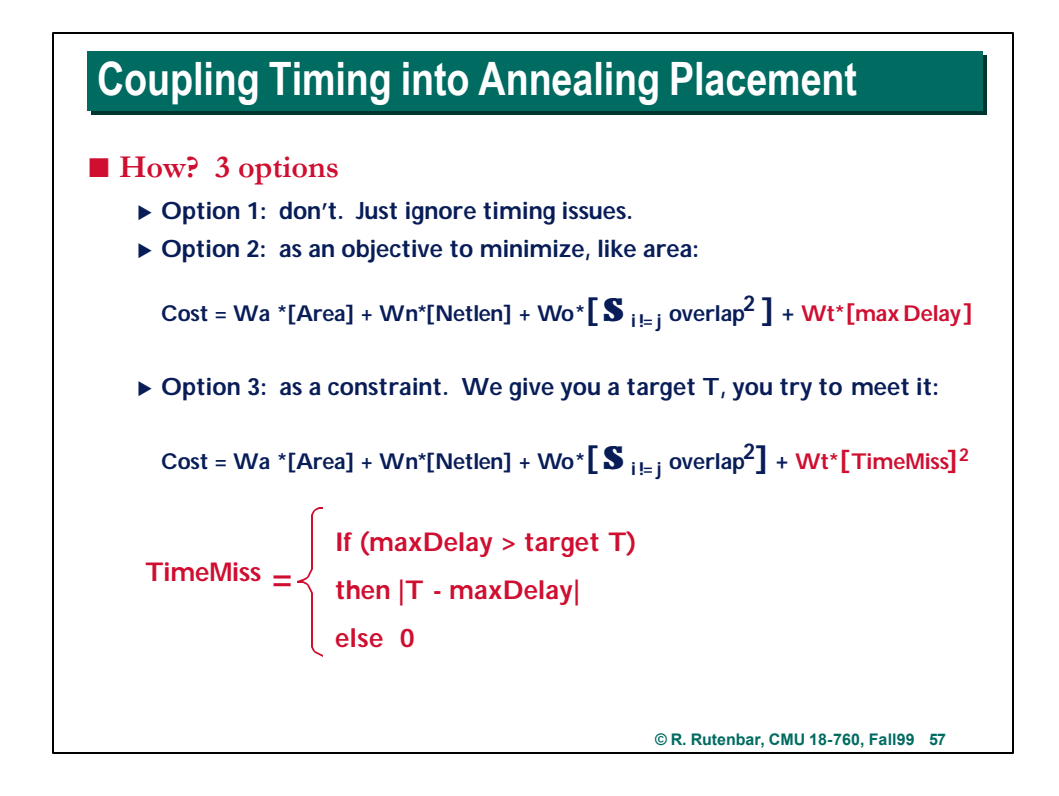

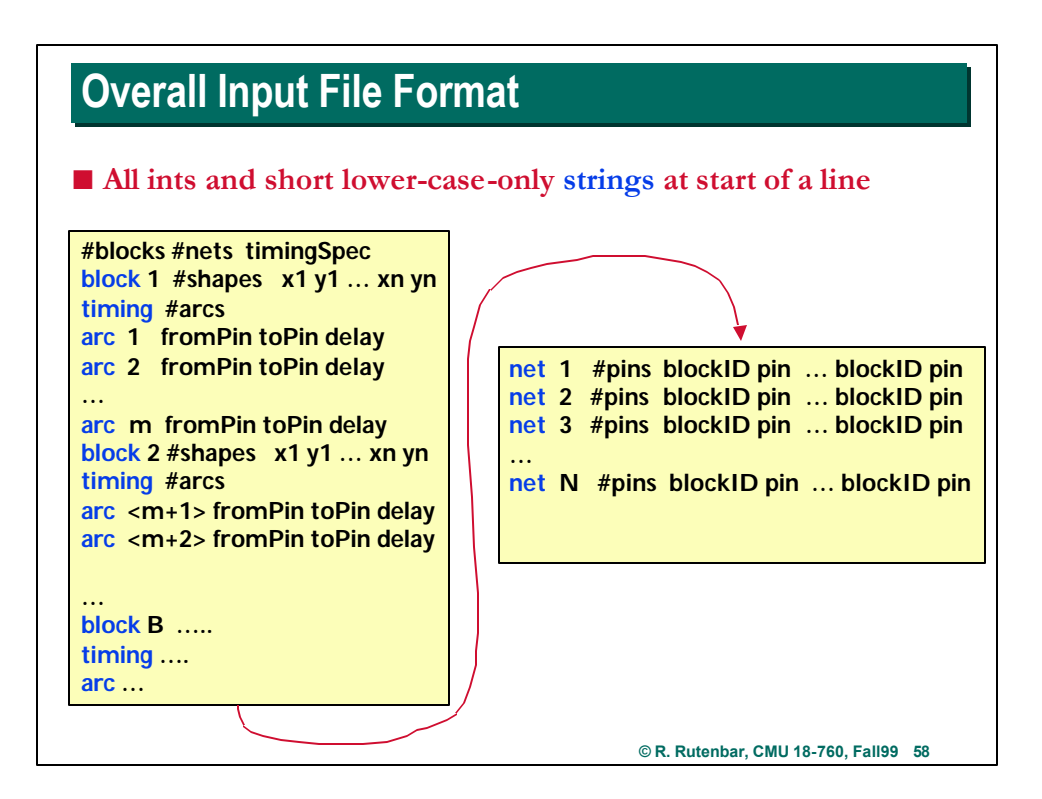

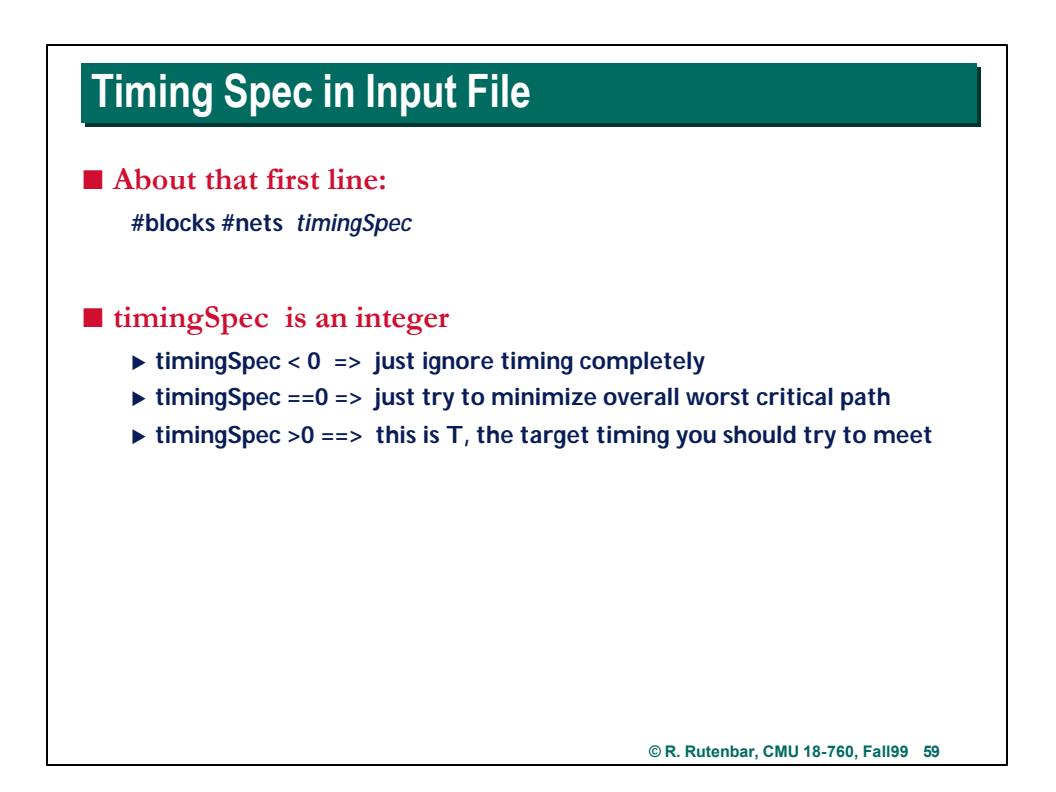

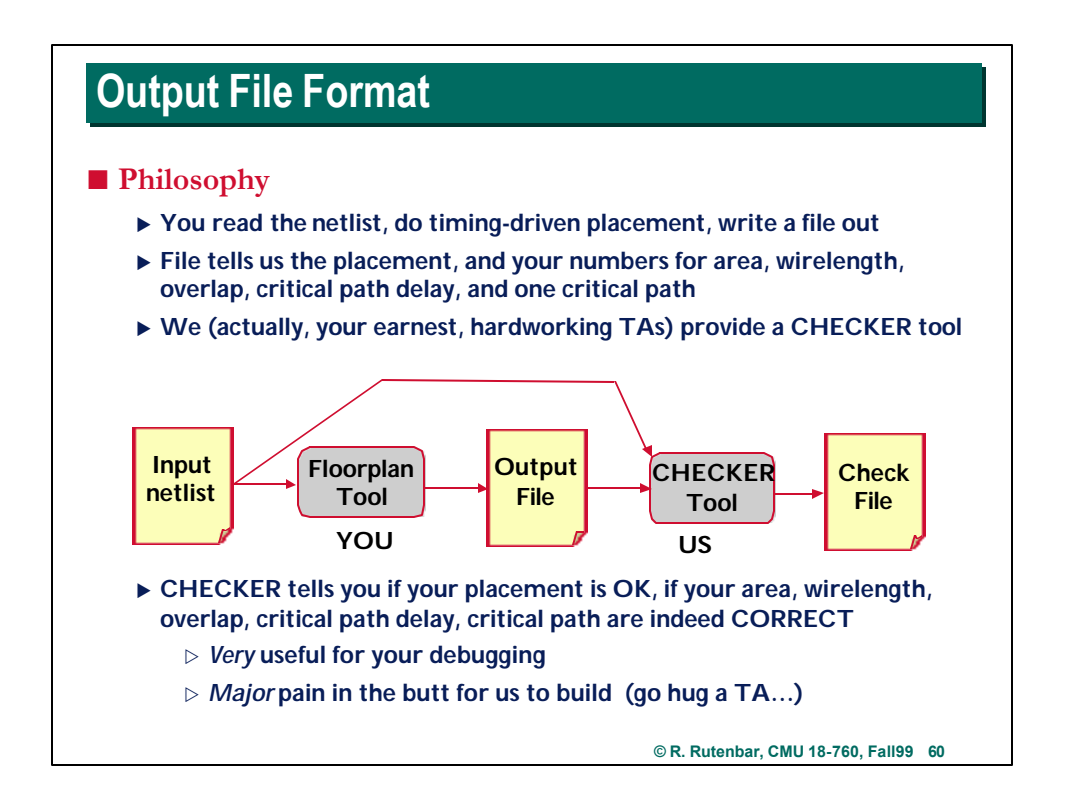

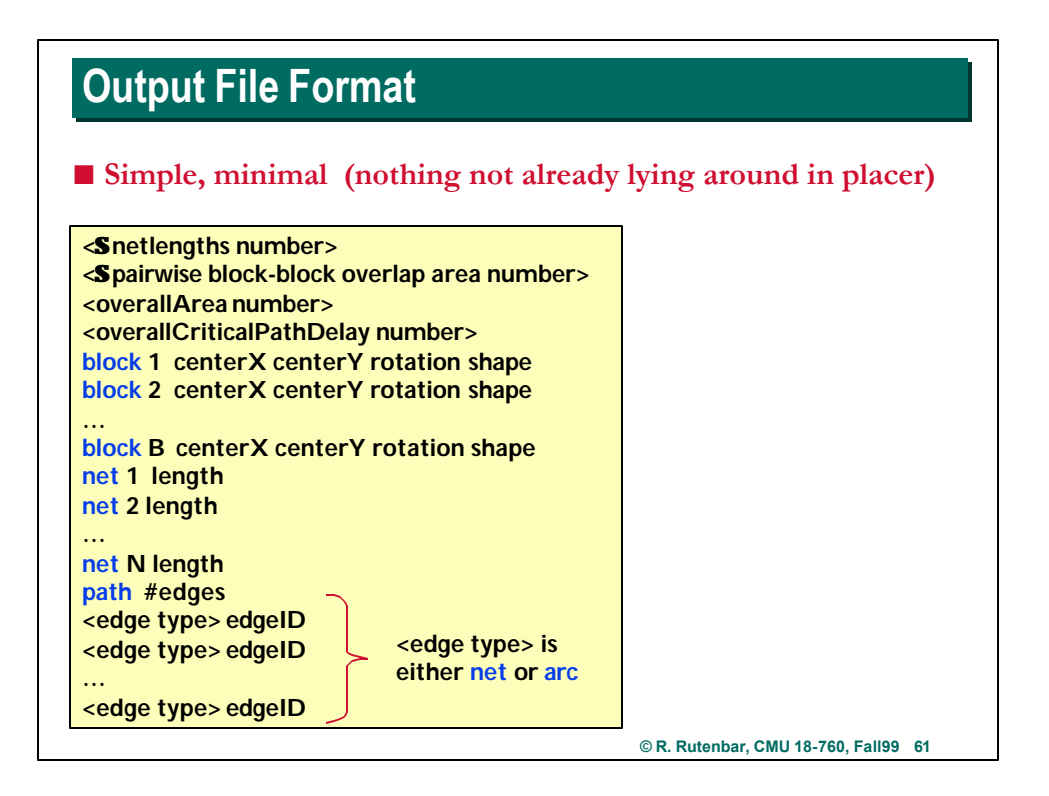

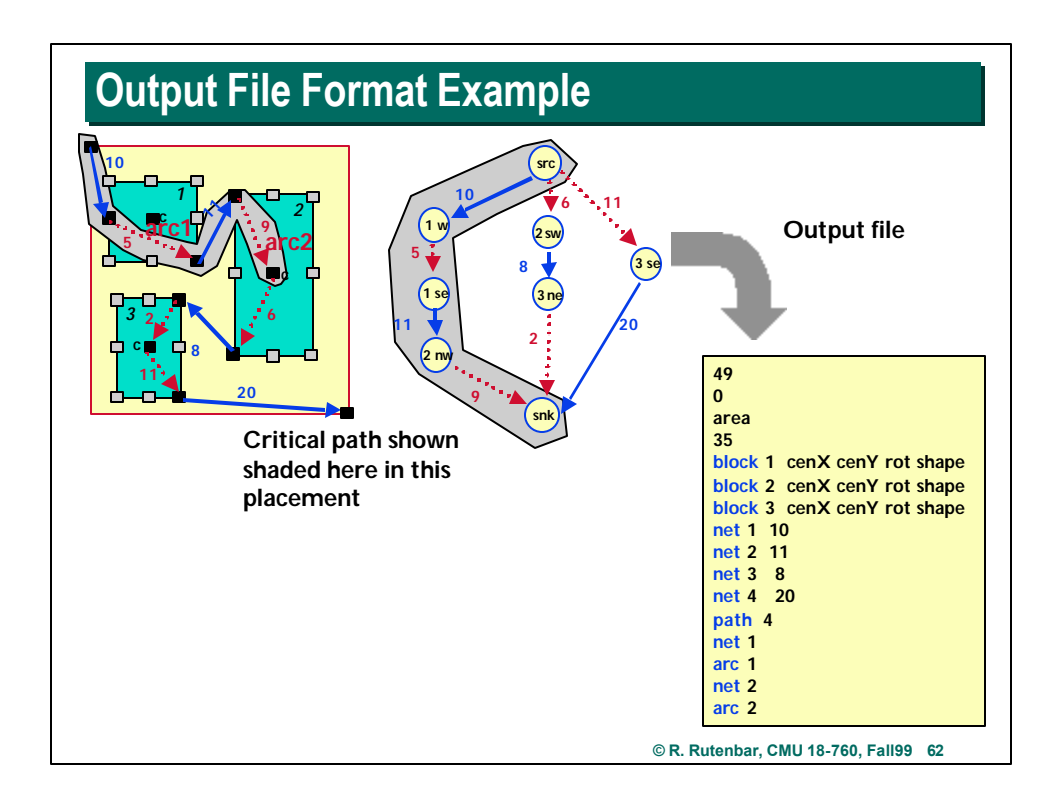

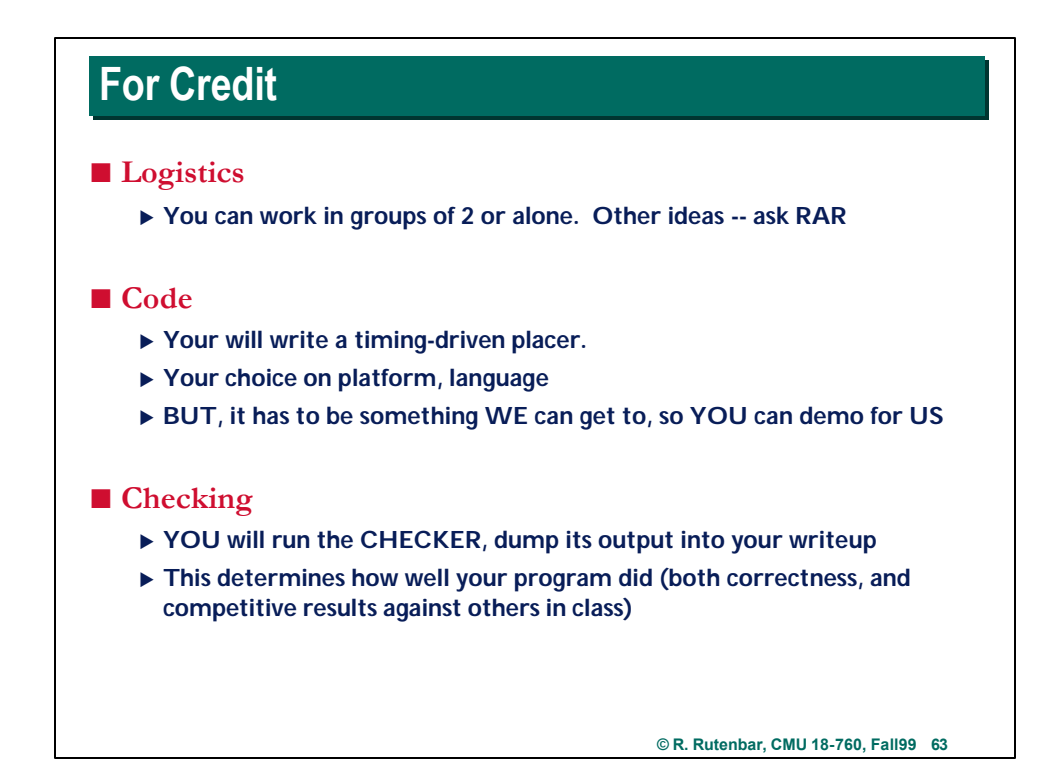

![](_page_31_Figure_1.jpeg)

![](_page_32_Figure_0.jpeg)

**© R. Rutenbar, CMU 18-760, Fall99 65**

![](_page_32_Figure_2.jpeg)

![](_page_33_Figure_0.jpeg)

![](_page_33_Figure_1.jpeg)

## **Graphics** ■ Are a pain to do, but amazingly helpful ▶ It's very hard to debug a layout algorithm if you cannot SEE it run ▶ Also, more points for some animation

## ■ We can help

- ▶ We will put some graphics code on class acct
- ► C or C<sub>++</sub> plus tcl/tk stuff: fires up a window, can draw boxes, lines, **circuits, text, in colors. Pretty simple to use.**
- ▶ (You can use whatever you like here: JAVA, etc, is fine too)
- ▶ Think about drawing placement every K moves, or end of each temp
- **Finnk about drawing the wires, and critical path**
- ▶ Think about intelligent use of colors (blocks with overlap vs no, nets on **critical path vs no, etc. You will amazed how useful this can be…)**

**© R. Rutenbar, CMU 18-760, Fall99 69**

![](_page_34_Figure_9.jpeg)

![](_page_35_Picture_171.jpeg)